## **МІНІСТЕРСТВО ОСВІТИ І НАУКИ УКРАЇНИ**

**ХАРКІВСЬКИЙ НАЦІОНАЛЬНИЙ ЕКОНОМІЧНИЙ УНІВЕРСИТЕТ ІМЕНІ СЕМЕНА КУЗНЕЦЯ**

# **МОДЕЛЮВАННЯ БІЗНЕС-ПРОЦЕСІВ У ФІНАНСОВІЙ СФЕРІ**

**Методичні рекомендації до лабораторних робіт для студентів спеціальності 072 "Фінанси, банківська справа та страхування" освітньої програми "ІТ-фінанси" першого (бакалаврського) рівня**

> **Харків ХНЕУ ім. С. Кузнеця 2023**

УДК 658.155(072.034) М74

**Укладач** С. В. Лелюк

Затверджено на засіданні кафедри фінансів. Протокол № 6 від 14.12.2022 р.

*Самостійне електронне текстове мережеве видання*

М74 тронний ресурс] : методичні рекомендації до лабораторних робіт **Моделювання** бізнес-процесів у фінансовій сфері [Елекдля студентів спеціальності 072 "Фінанси, банківська справа та страхування" освітньої програми "ІТ-фінанси" першого (бакалаврського) рівня / уклад. С. В. Лелюк. – Харків : ХНЕУ ім. С. Кузнеця, 2023. – 52 с.

Розглянуто хід виконання лабораторних робіт. Подано завдання для самостійної роботи та контрольні запитання, а також методичні рекомендації щодо створення моделей бізнес-процесів у фінансовій сфері з використанням різних нотацій і їх виконання.

Рекомендовано для студентів спеціальності 072 "Фінанси, банківська справа та страхування" освітньої програми "ІТ-фінанси" першого (бакалаврського) рівня всіх форм навчання.

**УДК 658.155(072.034)**

© Харківський національний економічний університет імені Семена Кузнеця, 2023

## **Вступ**

<span id="page-2-0"></span>Методичні рекомендації призначені для виконання лабораторних робіт із навчальної дисципліни "Моделювання бізнес-процесів у фінансовій сфері" для студентів спеціальності 072 "Фінанси, банківська справа та страхування" першого (бакалаврського) рівня за освітньо-професійною програмою "ІТ-фінанси і кредит".

Подані в практикумі лабораторні роботи виконують у середовищі програмних продуктів *Ramus Educational, Bizagi Mogeler* та різноманітних онлайн-платформ.

У результаті навчання студенти мають отримати навички:

застосовувати сучасне інформаційне та програмне забезпечення для отримання та оброблення даних у сфері фінансів, банківської справи та страхування;

обирати та застосовувати ІТ-технології у бізнес-процесах формування, ефективного використання та оптимального розподілу фінансових ресурсів, забезпечення фінансової безпеки;

володіння ІТ-технологіями, які використовують у бізнес-процесах формування, ефективного використання та оптимального розподілу фінансових ресурсів.

## <span id="page-3-0"></span>**Загальні рекомендації щодо виконання лабораторних робіт**

#### **Порядок виконання лабораторних робіт**

1. Вивчити завдання до лабораторної роботи.

2. Вивчити методичні рекомендації щодо функціональних можливостей середовища, у якому відбуватиметься реалізація завдань лабораторних робіт.

3. Перед початком кожної лабораторної роботи ознайомитися з дидактичним матеріалом і поясненнями щодо ходу виконання завдань.

4. Користуючись практичними завданнями, виконати всі операції, які наведено в завданні.

**Умовні позначення.** Усі кнопки, поля, закладки буде позначено відповідним стилем мови програми.

**Позначення пунктів меню.** Виклик пункту меню буде позначено великими літерами з використанням символа →, який означає перехід до певного пункту підменю, наприклад: ПУСК  $\rightarrow$  ВСІ ПРОГРАМИ  $\rightarrow$  RAMUS EDUCATIONAL.

**Позначення назв елементів системи.** Усі елементи системи (назви розділів, вікон, режимів та інше) позначають мовою програмного продукту та пишуть в лапках курсивом, наприклад, *"Конструктор", "Конфігуратор"*.

**Позначення полів.** Позначення полів програми буде наведено без лапок із виділенням шрифтом, наприклад: **Назва, Права, Тип поля** тощо.

**Позначення кнопок.** Найменування кнопок у діалогах і формах введення / редагування даних будуть подані у вигляді їхніх назв у лапках, виділених напівжирним шрифтом, наприклад: **"ОК", "Створити".**

**Позначення закладок.** Найменування закладок панелі управління параметрами системи або інших вікон, що мають закладки, буде подано в лапках, наприклад: "Вирівнювання", "Шрифт".

Завдання, призначені для обов'язкового виконання студентом, подані після слова *Завдання* (позначеного в тексті курсивом). Усі результати, отримані в ході виконання завдання, мають бути додані до звіту з лабораторної роботи у вигляді скріншотів та описані за текстом.

### **Вимоги до звіту про виконання лабораторної роботи**

Звіт про виконання лабораторної роботи має містити:

1) титульний аркуш;

2) мету лабораторної роботи;

3) зроблені завдання для самостійного виконання;

4) висновки, отримані в ході виконання лабораторної роботи.

## <span id="page-4-0"></span>**Лабораторна робота 1. Моделювання бізнес-процесів у фінансовій сфері з використанням сучасних технологій**

**Мета роботи:** отримати навички створення моделей бізнес-процесів у нотації DMN.

#### **Загальні методичні рекомендації**

**Нотація** є системою графічних елементів, символів та умовних позначень, які використовують для опису процесів або систем, та дозволяють описати ключові поняття предметної галузі та взаємозв'язки між ними.

Якщо розглядати бізнес-процеси у фінансовій сфері, то серед них часто зустрічаються такі, що стосуються розрахунку фінансових метрик або рейтингів (наприклад: визначення кредитного скорингу). Моделі подібних бізнес-процесів мають містити велику кількість параметрів (критеріїв) та враховувати різноманітні чинники впливу, їхні комбінації, які визначатимуть їхній результат.

Моделювання бізнес-процесів передбачає вивчення існуючих бізнес-правил для предметної галузі у фінансовій сфері.

**Бізнес-правила** формуються операційними завданнями суб'єкта господарювання та створюють підґрунтя для обчислення актуальних метрик і показників. Бізнес-правило – це політика, розпорядження, стандарт чи правило, що визначає чи обмежує деякі сторони бізнес-процесів (К. Вігерс, Дж. Бітті).

Бізнес-правило є конкретною директивою, яку перевіряють як умову або критерій управління поведінкою/процесом або прийняття рутинних (операційних) рішень. Воно завжди практично здійсненне, контрольоване і не потребує додаткової інтерпретації для застосування у бізнесі. Категорії бізнес-правил подано на рис. 1.1. Бізнес-правила регламентують прийняття конкретного операційного або управлінського рішення.

#### *Бізнес-правила*

**Визначені** є підставою для проведення розрахунків та зміни стану об'єктів

**Поведінкові** застосовуються для організації і регулювання операційної діяльності

#### Рис. 1.1. **Категорії бізнес-правил**

**Моделювання рішень** – це техніка, яка демонструє, яким чином приймають бізнес-рішення, на підставі яких бізнес-правил, фактів та знань. **Моделі рішень** подають у вигляді таблиці або дерева, застосовують для випадків, коли логіку отримання результату подано як функцію, залежну від вхідних даних.

**DMN** *(Decision Model and Notation)* – це одна з основних нотацій, що реалізують логіку бізнес-процесів. Стандарт опублікований *Групою управління об'єктами* (OMG) у 2015 році. Дозволяє описувати та моделювати повторювані рішення. Нотація є зрозумілою як бізнесу, так і ІТ-користувачам. DMN дозволяє:

допомогти всім зацікавленим сторонам зрозуміти складну сферу прийняття рішень за допомогою діаграм, які легко читати;

зменшити ризики проєктів автоматизації прийняття рішень за рахунок графічної декомпозиції вимог;

подати просте та достовірне визначення бізнес-правил у недвозначних таблицях рішень;

спростити розроблення систем прийняття рішень з використанням специфікацій, які можуть бути автоматично перевірені та виконані.

**Цілями** нотації DMN є:

1) моделювання процесу прийняття рішень людиною;

2) моделювання вимог для автоматизованого прийняття рішень;

3) упровадження автоматизованого процесу прийняття рішень.

**DMN-діаграма** формується набором позначок і визначає XMLсхему документа, який можна передавати в реалізацію до систем управління бізнес-процесами (*BPMS, Business Process Management System*).

Стандарт містить три основні елементи:

**вимоги до рішень** – діаграми, що показують, як елементи прийняття рішень об'єднані в мережу залежностей;

**бізнес-контекст** для прийняття рішень, а саме ролі організацій або вплив на показники продуктивності;

**мова виразів** FEEL (*Friendly Enough Expression Language*), яку можна використовувати для оцінювання виразів у таблиці рішень та інших логічних форматах.

Рівні реалізації **DMN-діаграми:**

**ручне прийняття рішень**: проста візуалізація **діаграми вимог до рішень (DRD, Decision Requirement Diagram)**. Підтримує логіку прийняття рішень у таблицях **(Decision Table)**;

**визначення вимог для автоматичного прийняття рішень:** виконувані моделі рішень, які можуть бути запущені/реалізовані в BPMсистемах. На цьому рівні підтримується спрощена мова виразів S-FEEL (*Simplified Friendly Enough Expression Language*), яка дозволяє проводити обчислення результатів залежно від вхідних даних;

**подання повної, виконуваної моделі прийняття рішень**: повна автоматизація мовою виразів FEEL (*Friendly Enough Expression Language*).

**Діаграма вимог до рішень** (DRD) є візуальним поданням DMNмоделей, формується одним або декількома графами вимог до рішень (*DRG, Decision Requirements Graph*). Останні становлять конкретну область із загальної діаграми вимог рішень (DRD) (табл. 1.1).

Таблиця 1.1

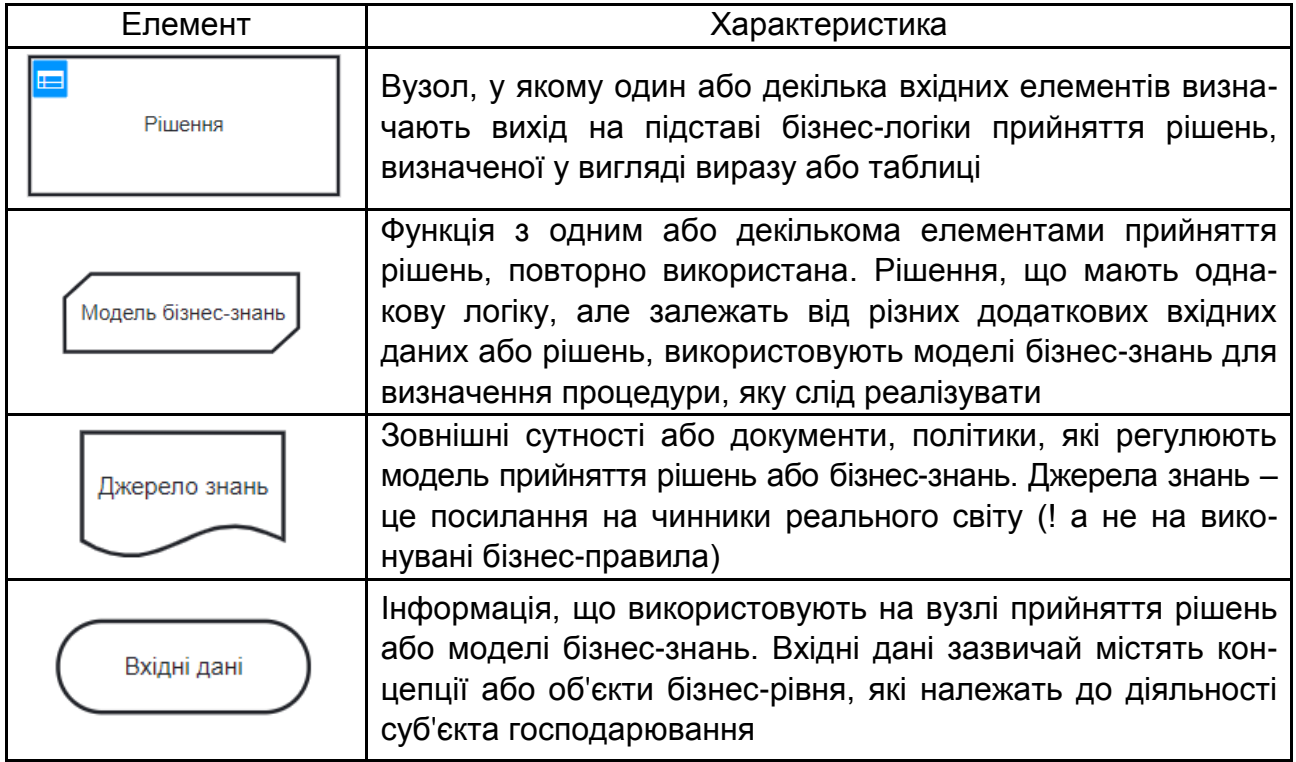

#### **Основні елементи діаграми вимог до рішень (DRD)**

DRG відслідковують бізнес-рішення, використовують вузли прийняття рішень, моделі, джерела бізнес-знань, вхідні дані та служби прийняття рішень.

Служба прийняття рішень є рішенням верхнього рівня, що містить набір багаторазово використовуваних рішень (публікують як сервіс, який можна викликати із зовнішнього застосунку або бізнес-процесу).

**Decision Table** – вертикально або горизонтально орієнтовані таблиці рішень, містять набори вхідних і вихідних параметрів та додаткових атрибутів, що визначають правила роботи з ними (рис. 1.2 і 1.3).

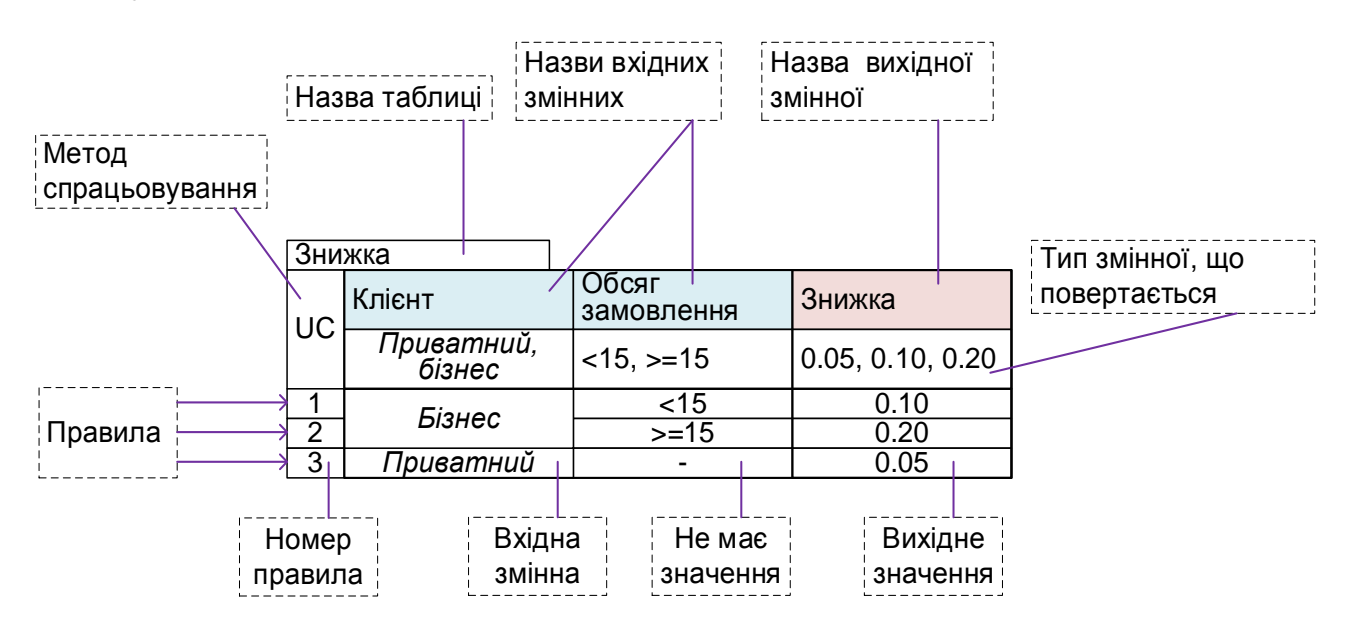

## Рис. 1.2. **Приклад горизонтально орієнтованої таблиці рішень (Decision Table)**

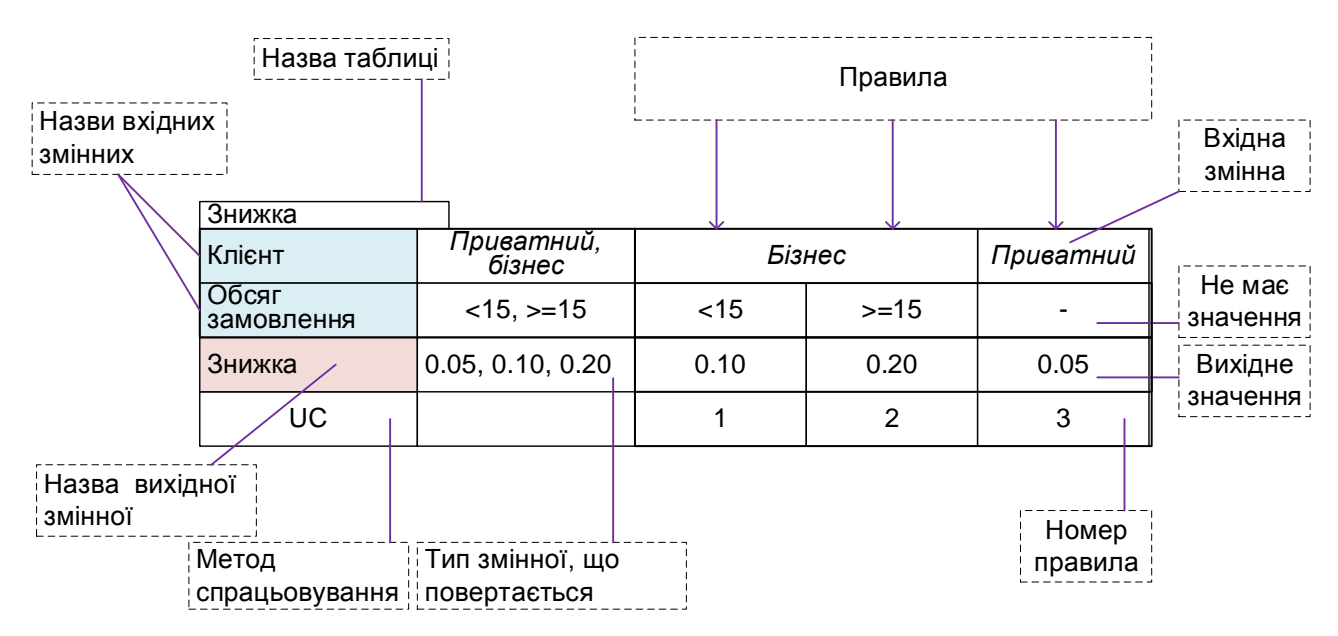

Рис. 1.3. **Приклад вертикально орієнтованої таблиці рішень (Decision Table)**

Таблиця рішень складається з:

назви (**table name**);

методу спрацьовування (**hit policy**). Якщо там стоїть U (*unique*), то рішення має завжди формувати одне, унікальне рішення (перетин не допускається). Але ще є кілька варіантів. Застосування одного рішення – *Unique, First*, сумарне застосування – *Collect Sum*;

вхідні змінні (**input expression**). Їхні конкретні значення – **input entry**; вихідні дані (**output expression**) для кожного можливого набору вхідних даних (**input entry**) визначають вихідну змінну (**output entry***)*;

правилa (**rules**) – це набір вхідних та вихідних даних, утворюють рядки таблиці (горизонтально орієнтованої). Кожне правило має номер, що вказаний у таблиці зліва (**rule numbers**);

анотація (**annotations**) – це текст у крайньому правому стовпчику горизонтально орієнтованої таблиці, який використовують для пояснення правила та не автоматизують.

На рис. 1.2 перші рядки заголовку таблиці описують технічні деталі, які потрібні симулятору моделі для реалізації рішення. Перший рядок описує назву змінної (*Customer, Ordersize, Discount*). Другий (*Business, Private; <10, >=10; 0.05, 0.10, 0.15)* тип змінної, що повертається з виразу, означений як *Optional list value*.

Це важливо, щоб розуміти, які вирази FEEL можна застосовувати до вхідних змінних. Позначка "-" має характеристику *irrelevant* – неважливо, яке значення буде подано на вхід моделі.

**Мова виразів FEEL** призначена для полегшення моделювання та виконання рішень шляхом присвоєння семантики конструкціям моделі. Вирази FEEL у DRD-діаграмах займають осередки таблиці у виразах у рамках для вузлів прийняття рішень та моделей бізнес-знань. На відміну від багатьох традиційних мов виразів, FEEL підтримує прогалини та кілька спеціальних символів як частину імен змінних та функцій. Для визначення виразів ця мова підтримує безліч типів даних, дозволяючи працювати з числовими та рядковими змінними, датою та часом тощо.

За допомогою FEEL можна перевірити рядок, булеву змінну, входження числа в інтервал, дату (в минулому або майбутньому) та ще багато іншого.

9

#### **Літерали:**

рядковий в *«»*, числа *(integer, long, double), true / false* час / дата в форматі *HH: MM: SS / YYYY–MM–DD*, вводять як *date ( "..."), time (), date and time ()* – саме з пробілами.

#### **Змінні:**

не визначаються, оскільки беруться з умов виклику DMN процесу; можуть містити *path: aaa.bbb.cccc*.

#### **Операції:**

порівняння – *= <>> = <=*

діапазони (відкриті і закриті) – *[],][, ()*.

OR об'єднання за рахунок перерахування через кому – *<3, 10, [20..30],> 50*.

NOT заперечення – *NOT (<3, 10, [20..30],> 50)*.

*If* умова *then* результат.

#### **Хід роботи**

*Завдання 1.* Створити DMN-діаграму для реалізації завдання у фінансовій сфері (наприклад: прийняття рішення щодо видачі кредиту).

1. Проаналізувати предметну галузь за темою дипломного проєкту. Визначити завдання фінансової сфери, які потребують ухвалення рішення, на підставі урахування критеріїв вибору або чинників впливу.

2. Визначити етапи ухвалення рішення в фінансовій сфері. Для ухвалення рішення щодо оформлення кредиту позичальнику слід провести оцінювання надійності клієнта та його платоспроможності.

3. Виявити потоки вхідної інформації та процедури їх оброблення, які необхідно реалізувати на кожному з етапів ухвалення рішень. Так, для оцінювання надійності потенційного позичальника коштів слід обробити його персональні дані з оформленої ним заявки, використовуючи відповідну модель. Модель оцінювання платоспроможності клієнта на підставі даних про його доходи, що містяться в заявці позичальника, дозволить у подальшому сформувати оцінку за рівнем платоспроможності.

4. Формувати DMN-діаграму, враховуючи попередньо визначені вхідні дані, рішення, моделі бізнес-знань та джерела знань. Модель для

ухвалення рішення стосовно видачі позики на звернення клієнта подана на рис. 1.4.

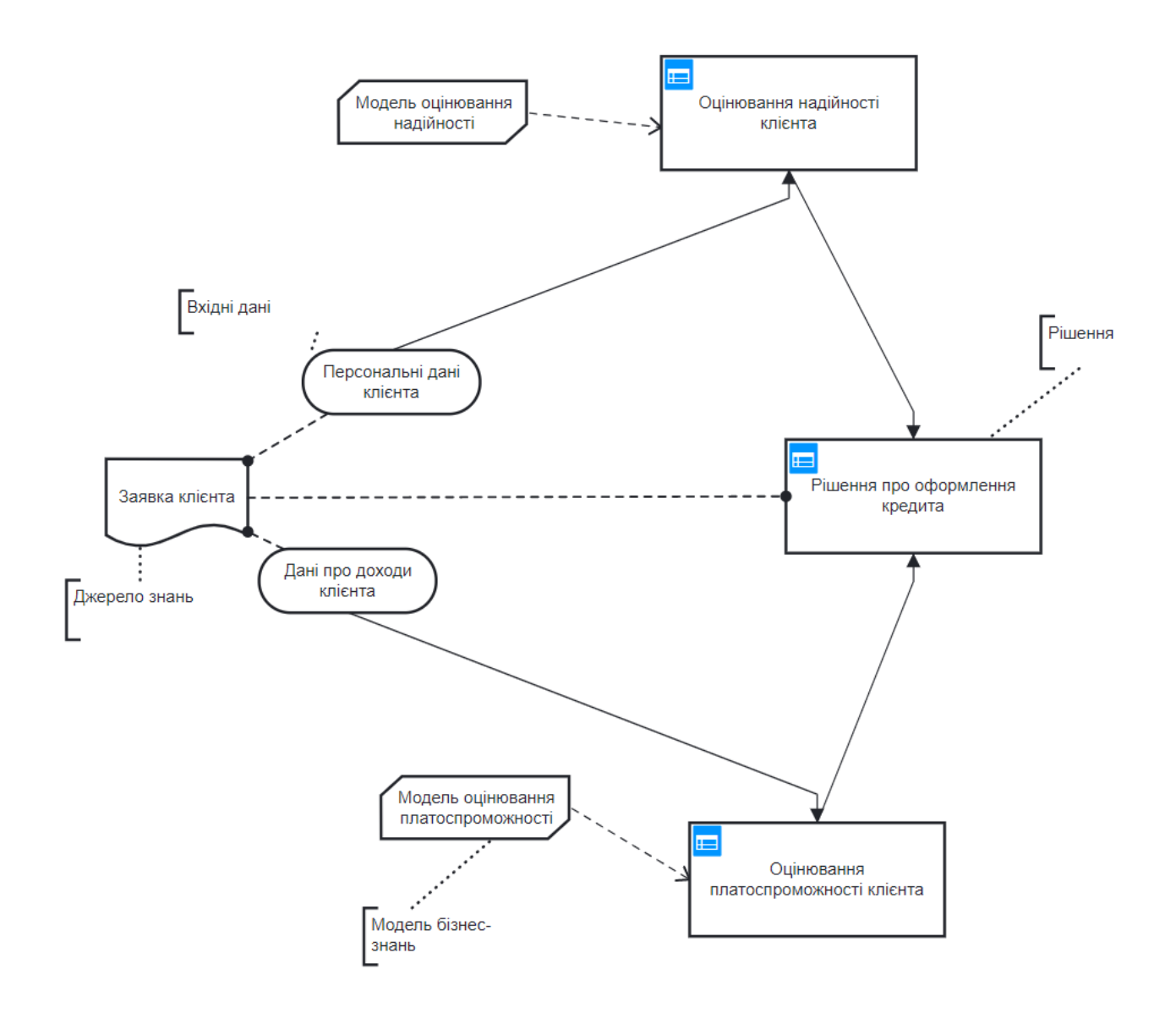

## Рис. 1.4. **Діаграма DMN (на прикладі моделювання рішення щодо оформлення кредиту клієнту)**

*Завдання 2.* Заповнити таблиці рішень для вузлів діаграми, створеної у попередньому завданні.

1. Для кожного вузла (рішення) на створеній діаграмі визначити умови ухвалення рішень.

2. Заповнити таблиці рішень (рис. 1.5 – 1.7).

|   | Оцінювання надійності клієнта | <b>Hit Policy:</b><br>Unique    | BPMN.iO<br>$\checkmark$                     |  |  |
|---|-------------------------------|---------------------------------|---------------------------------------------|--|--|
|   | When                          | <b>Then</b>                     |                                             |  |  |
|   | Вік клієнта                   | • Оцінка                        | Annotations                                 |  |  |
|   | integer                       | "Червоний", "Жовтий", "Зелений" |                                             |  |  |
| 4 | < 18                          | "Червоний"                      | Відмовити у оформленні/видічі кредиту       |  |  |
|   | $2$ [1821]                    | "Жовтий"                        | Підвищений ризик неповернення               |  |  |
|   | $3$   $[2165]$                | "Зелений"                       | Клієнт надійний, ризик неповернення низький |  |  |
|   | 4   165.70                    | "Жовтий"                        | Підвищений ризик неповернення               |  |  |
| 5 | $>= 70$                       | "Червоний"                      | Відмовити у оформленні/видічі кредиту       |  |  |
| ÷ |                               |                                 |                                             |  |  |

Оцінювання надійності клієнта | ніt Policy: Unique

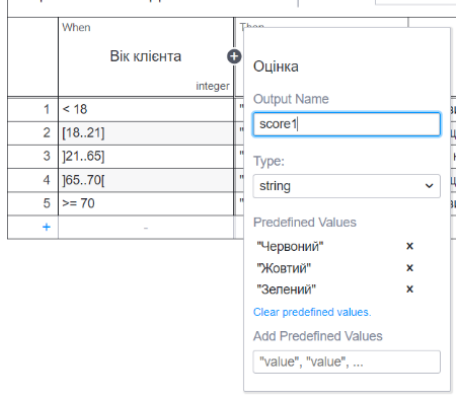

### Рис. 1.5. **Таблиця рішень для вузла "Оцінювання надійності клієнта"**

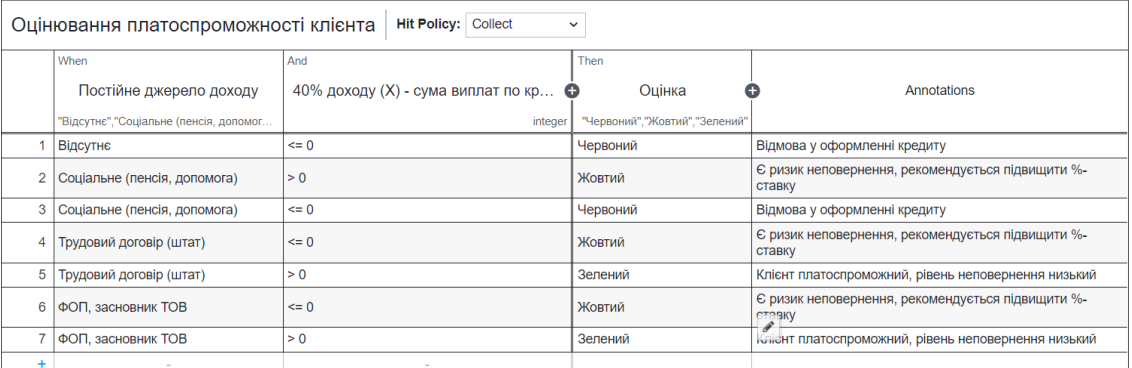

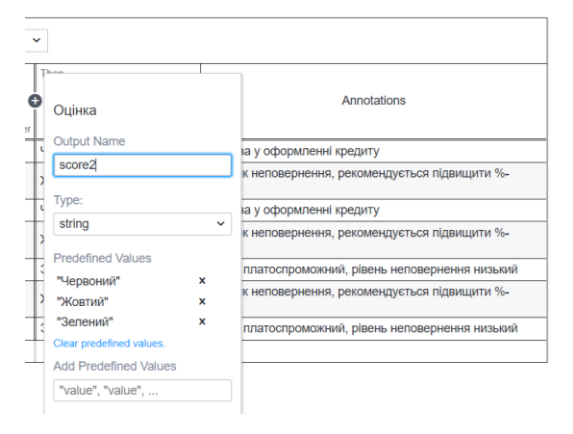

Рис. 1.6. **Таблиця рішень для вузла "Оцінювання платоспроможності клієнта"**

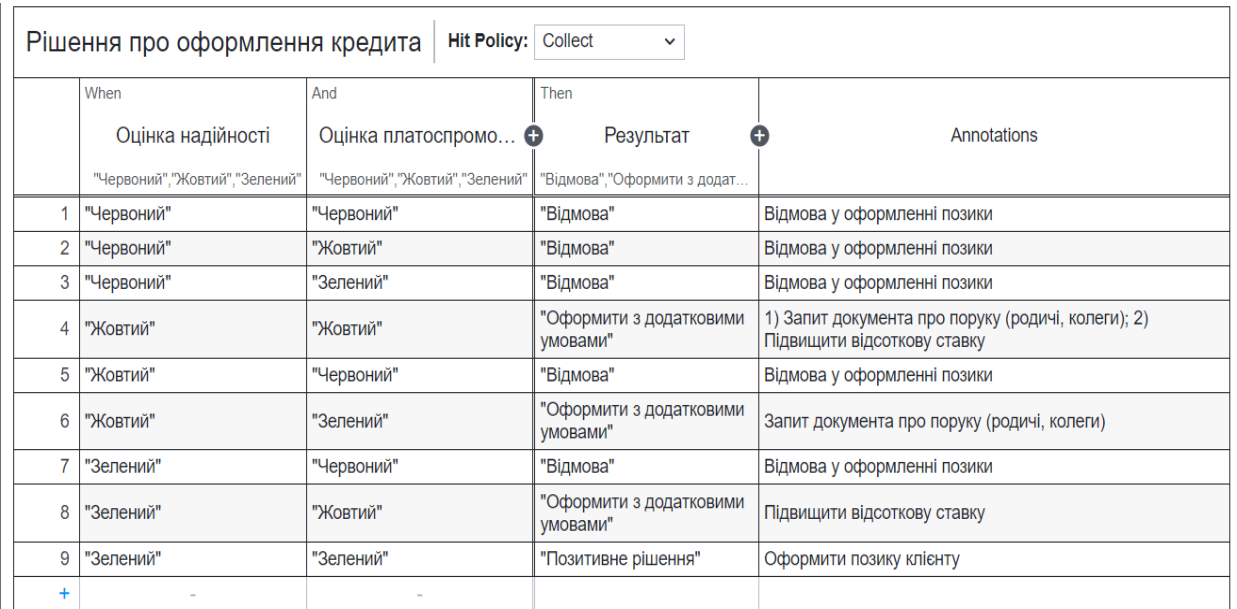

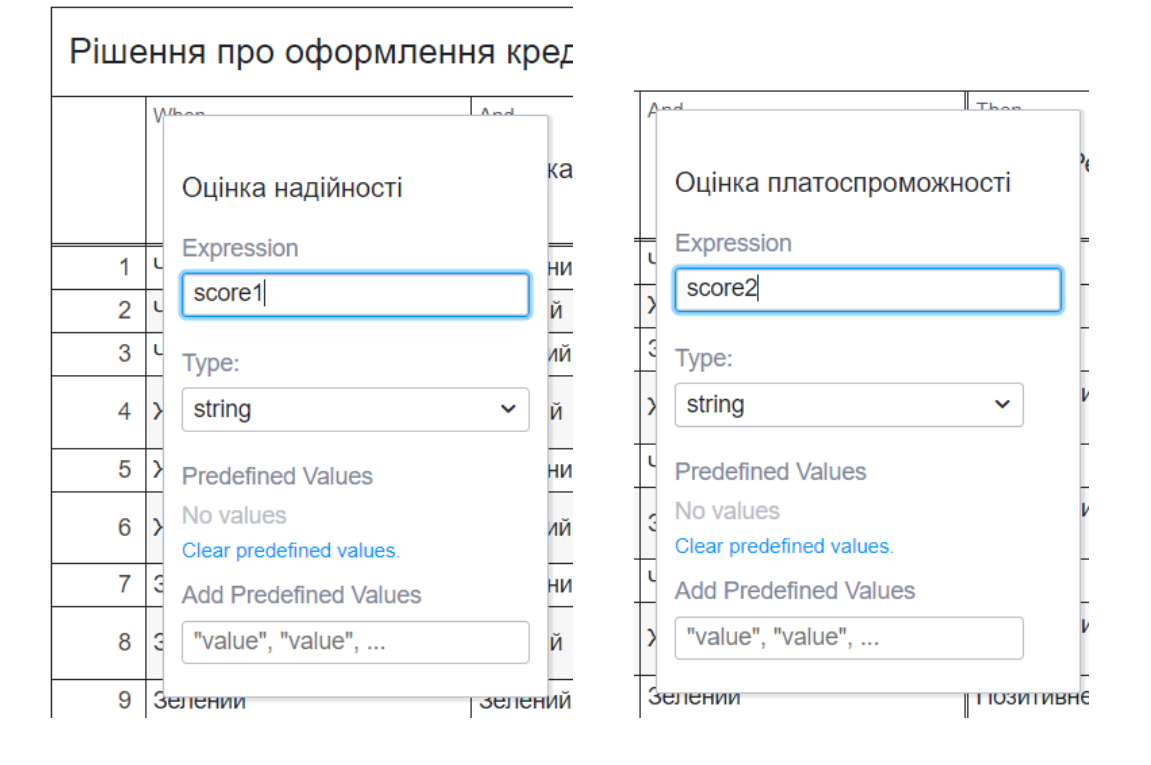

#### Рис. 1.7. **Таблиця рішень для вузла "Рішення про оформлення кредиту"**

*Завдання 3.* Провести симуляцію створеної моделі у фінансовій сфері за допомогою онлайн-симулятора [DMN-діаграми.](https://consulting.camunda.com/dmn-simulator/?_ga=2.231379103.163909368.1662934822-1917598874.1662934822)

#### **Контрольні запитання**

- 1. Що таке "нотація"?
- 2. Що становить моделювання та модель рішень?
- 3. Що таке бізнес-правило?
- 4. Назвіть рівні реалізації DMN-діаграми?

5. Що таке діаграма вимог до рішень?

6. Що може бути вхідними даними моделі?

7. Що таке модель бізнес-знань?

8. У чому полягає відмінність між вертикально та горизонтально орієнтованою таблицею рішень?

9. Надайте характеристику структури таблиці рішень.

10. Охарактеризуйте основні елементи мови виразів *FEEL*.

#### **Завдання для самостійного вирішення**

*Завдання 1.1.* Створити DMN-діаграму для реалізації завдання у фінансовій сфері, використовуючи онлайн-платформу https://bpmn.io/ toolkit/dmn-js/.

*Завдання 1.2.* Заповнити таблиці рішень для вузлів діаграми, створеної у попередньому завданні.

<span id="page-13-0"></span>*Завдання 1.3.* Провести симуляцію створеної моделі у фінансовій сфері за допомогою [онлайн-симулятора.](https://consulting.camunda.com/dmn-simulator/?_ga=2.231379103.163909368.1662934822-1917598874.1662934822)

## **Лабораторна робота 2. UML-моделювання**

**Мета роботи:** ознайомлення з принципами проєктування бізнеспроцесів засобами UML; отримання практичних навичок щодо побудови діаграми варіантів використання (прецедентів) тощо.

## **Загальні методичні рекомендації**

Для моделювання реалізації бізнес-процесів (процесу реалізації проєкту) на базовому етапі обирають мову візуального проєктування UML.

Мова UML придатна для моделювання будь-яких систем. Вона дозволяє розглянути предметну галузь з усіх точок зору, що мають відношення до її розроблення і подальшого опису. Мова моделювання UML дозволяє безпосередньо розробляти моделі, імітувати і контролювати поведінку діючих систем.

Діаграми варіантів використання (*use case*) описують функціональне призначення системи (функціональний аспект предметної галузі) або те, що має бути зроблено. Діаграми використання розробляють з метою:

визначити спільні межі та контекст модельованої предметної галузі; сформулювати загальні вимоги до функціональної поведінки осіб (складових системи) у межах визначеної предметної галузі;

розробити вихідну концептуальну модель предметної галузі для її подальшої деталізації у формі логічних і фізичних моделей.

Зміст діаграми варіантів використання полягає в тому, що проєктовану систему подають як безліч сутностей або акторів, які взаємодіють у межах обраної предметної галузі за допомогою варіантів використання. **Актором** (*actor*) або дійовою особою є будь-яка сутність, що взаємодіє із предметною областю ззовні (рис. 2.1).

**Варіант використання** (*use case*) використовують для опису сервісів, які предметна галузь надає актору. Діаграми варіантів використання (*use case*) можуть бути доповнені пояснювальним текстом з метою розкриття змісту або семантики їхніх складових елементів.

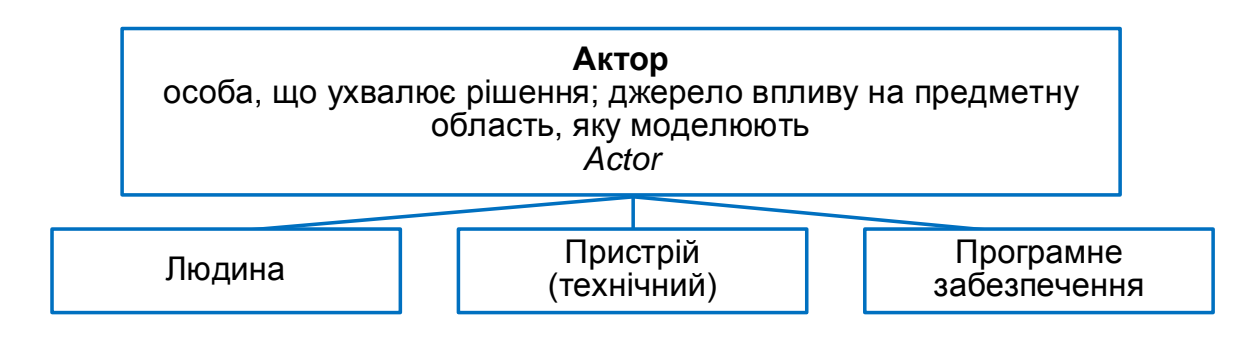

#### Рис. 2.1. **Варіанти акторів (дійових осіб) діаграми use case**

Кожен варіант використання (*use case*) графічно позначають на діаграмі еліпсом, по центру якого розміщено його коротку назву (ім'я) у формі дієслова з пояснювальними словами (рис. 2.2). Мета варіанта використання полягає у визначенні кінцевого аспекту або фрагмента поведінки деякої сутності без розкриття її внутрішньої структури. Такою сутністю може бути система або будь-який елемент моделі, якому притаманна власна поведінка.

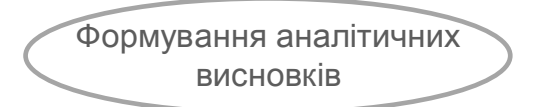

Рис. 2.2. **Варіант використання (use case)**

Окремий варіант використання відповідає певному сервісу (окремій можливості), що реалізує предметна галузь, та моделюється на запит актора. Таким чином визначають спосіб застосування цієї сутності. Сервіс, що ініціалізується за запитом актора, подають неподільною послідовністю дій.

Як приклади варіантів використання можна навести такі дії: перевірка стану поточного рахунку клієнта або його кредитоспроможності, проведення аналізу вірогідності банкрутства контрагента, оформлення замовлення постачальнику на придбання товару, отримання додаткової інформації, відображення графічної форми (звітності) тощо.

**Актор (actor)** – це будь-яка (щодо предметної галузі, яку моделюють) зовнішня сутність, яка взаємодіє з нею і використовує її функціональні можливості для досягнення певних цілей. Акторів використовують для позначення узгодженої безлічі ролей, які можуть приймати користувачі (особи, що ухвалюють рішення) у процесі взаємодії з проєктованою предметною областю. Кожного актора можна розглядати як якусь окрему роль, реалізовану щодо конкретного варіанта використання. Стандартним графічним позначенням актора на діаграмах є фігурка людини із підписом його імені (назви) (рис. 2.3).

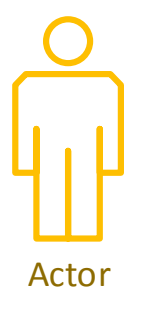

#### Рис. 2.3. **Графічне позначення актора на діаграмі**

Приклади акторів*:* фінансовий аналітик, бухгалтер, клієнт банку, працівник банку, реалізатор магазину, менеджер відділу продажів, менеджер зі збуту, бізнес-аналітик, директор, адміністратор, телефон та інші сутності, які мають відношення до концептуальної моделі відповідної предметної галузі.

Між елементами діаграми варіантів використання можуть існувати різні відносини, що описують взаємодію екземплярів акторів і варіантів використання (рис. 2.4).

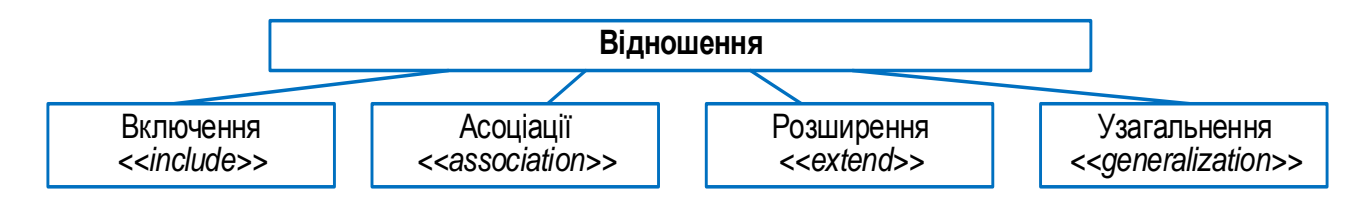

Рис. 2.4. **Стандартні види відношень між акторами і варіантами використання**

**Асоціація** визначає семантичні особливості взаємодії акторів і варіантів використання в графічній моделі предметної галузі. Це відношення характеризує конкретну роль для актора під час взаємодії з екземпляром варіанта використання (рис. 2.5). На діаграмі варіантів використання відношення асоціації позначають прямою лінією з умовними позначеннями (не обов'язково) між актором і варіантом використання.

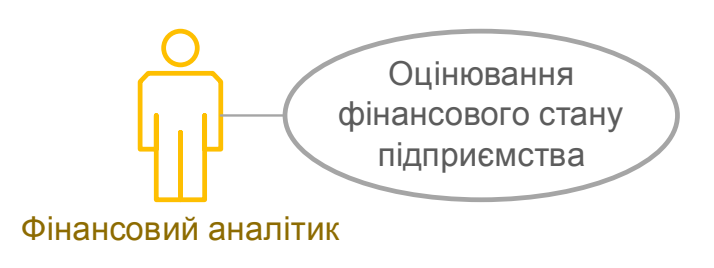

#### Рис. 2.5. **Графічне позначення асоціації між об'єктами діаграми**

**Відношення**<br>
> Види віднами викор<br>Пиччні особ моделі пр<br>Пя актора (15). На д<br>Пь прямор (15). На д<br>Пь прямор (15). На д<br>Фінан підг<br>Пітик<br>Пітик на асоці<br>Відобра з більш<br>Пітик<br>Я з більш підг<br>Селі відно делі відно делі відно Відношення **розширення** відображає взаємозв'язок екземплярів окремого варіанта використання з більш загальним варіантом, властивості якого визначаються на основі способу спільного об'єднання цих екземплярів (рис. 2.6) У метамоделі відношення розширення є спрямованим і вказує, що стосовно окремих прикладів певного виду використання мають бути виконані конкретні умови, визначені для розширення цього варіанта використання. Якщо існує відношення розширення від варіанта використання А до варіанта використання В, то це свідчить, що властивості екземпляра варіанта використання В можуть бути доповнені завдяки наявним властивостям у розширеного варіанта використання А. Відношення розширення між варіантами використання графічно позначають пунктирною лінією зі стрілкою (варіант відношення залежності), яка спрямована від того варіанта використання, що є розширенням для початкового, та позначена ключовим словом *extend* (розширює).

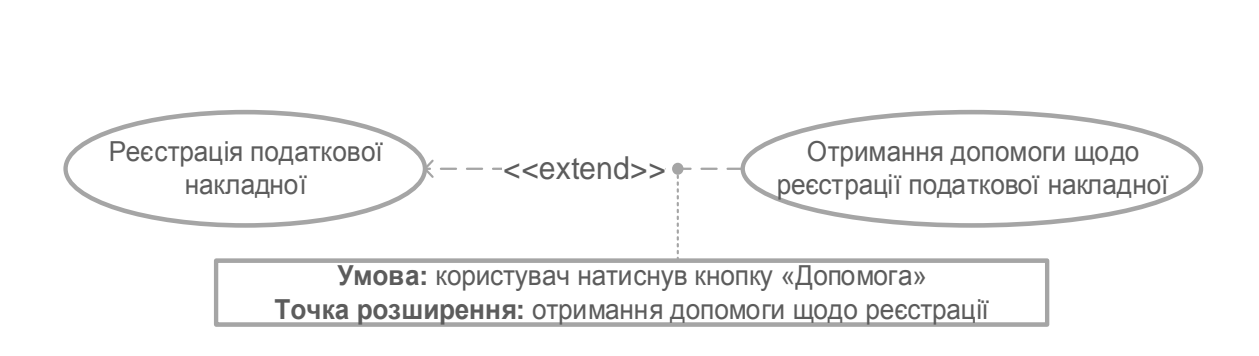

Рис. 2.6. **Відношення розширення (графічне подання)**

Відношення **узагальнення** (рис. 2.7) використовують для зазначення того факту, що деякий варіант використання А може бути узагальнено до варіанта використання В. За цих умов варіант А (нащадок) буде спеціалізацією варіанта В (предок або батько). Нащадок успадковує всі властивості і поведінку свого батька, а також може бути доповнений новими властивостями й особливостями поведінки. На діаграмі це відношення зображується суцільною лінією зі стрілкою у формі незафарбованого трикутника, яка вказує на батьківський варіант використання.

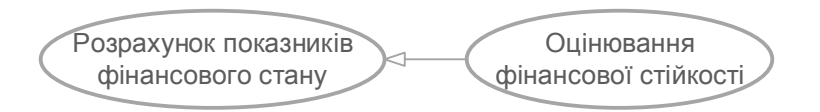

Рис. 2.7. **Відношення узагальнення**

За такого варіанта відношення один варіант використання може мати кілька батьківських варіантів. У цьому випадку реалізують множинне успадкування властивостей і поведінки відношень предків. У той же час, один варіант використання може бути предком для декількох дочірніх. Такий принцип взаємозв'язку відповідає таксономічному характеру відношень узагальнення.

Peccriquis податкової<br>
Haкладної<br>
Toчка розширення розши<br>
Toчка розширення гормизни:<br>
Toчка розширення розши<br>
Дношення узагальнення (рис.<br>
факту, що деякий варіант викси<br>
ната використання В. За ци<br>
пізацією варіанта В (п Допускається також існування відношення узагальнення між окремими акторами. Це відношення є направленим і вказує на факт спеціалізації одних акторів щодо інших. Таким чином, ставлення узагальнення від актора А до актора В відзначає той факт, що кожен екземпляр актора А є одночасно екземпляром актора В і володіє всіма його властивостями. У цьому випадку актор В є батьком щодо актора А, а актор А нащадком актора В. Водночас актору А характерна та ж безліч ролей, що й актору В. Графічно це відношення також позначають стрілкою узагальнення.

Відношення **включення** між двома варіантами використання показує, що деяка задана поведінка для одного варіанта використання є складовим компонентом у послідовності поведінки іншого варіанта використання (рис. 2.8).

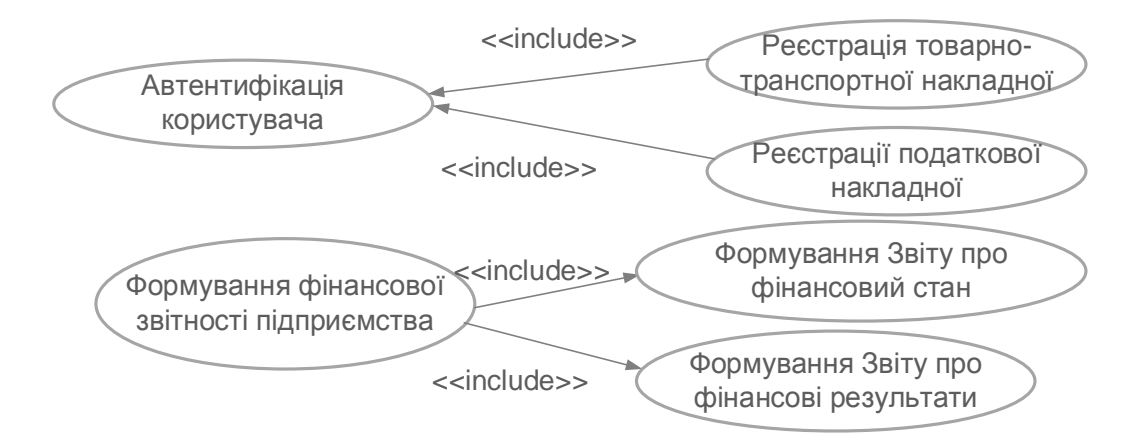

Рис. 2.8. **Відношення включення**

Семантику поданого відношення визначають таким чином. Якщо екземпляр першого варіанта використання у процесі свого виконання досягає точки включення в послідовність поведінки екземпляра другого варіанта використання, то екземпляр першого варіанта використання виконує послідовність дій, що визначає поведінку примірника другого варіанта використання, після чого продовжує виконання дій своєї поведінки. Водночас передбачено, що навіть якщо екземпляр першого варіанта використання може мати кілька примірників, що містять інші варіанти, то виконувані ними дії мають закінчитися до деякого моменту, після якого має бути продовжено виконання перерваних дій екземпляра першого варіанта використання відповідно до заданої для нього поведінки.

Один варіант використання може бути включений до декількох інших варіантів, а також містити інші варіанти. Варіант використання, який включено, може бути незалежним від базового, якщо він надає йому деяку інкапсульовану поведінку, деталі реалізації якої приховані й можуть бути перерозподілені між декількома варіантами використання, що включаються. Більше того, базовий варіант може залежати тільки від результатів виконання включеної до нього поведінки, але не від структури варіантів, які включають в нього.

Відношення включення, спрямоване від варіанта використання А до варіанта використання В, вказує, що кожен екземпляр варіанта А містить функціональні властивості, задані для варіанта В. Ці властивості спеціалізують поведінку відповідного варіанта А на розробленій діаграмі. Графічно це відношення зображують пунктирною лінією зі стрілкою, яка позначена ключовим словом *include* (містить).

**Діаграми взаємодії об'єктів (interaction diagrams)** зараховують до діаграм процесів, що відображають поведінковий аспект моделювання.

Діаграми взаємодії представлені **діаграмами послідовностей і кооперації.**

**У діаграмах послідовностей (sequence diagram) –** діаграми сценаріїв, відображають послідовність подій, що полягають у діях одного об'єкта на деякий інший об'єкт. **Діаграма послідовності** – це діаграма взаємодії, яка докладно описує операцію, що виконується. Діаграми послідовностей використовують для уточнення діаграм прецедентів (*use case*) більш детального опису логіки сценаріїв використання.

Діаграма послідовності фіксує взаємодію між об'єктами в контексті співпраці (табл. 2.1). Діаграми послідовності орієнтовані на час і візуально показують порядок взаємодії за допомогою вертикальної осі діаграми для подання часу (рис. 2.9).

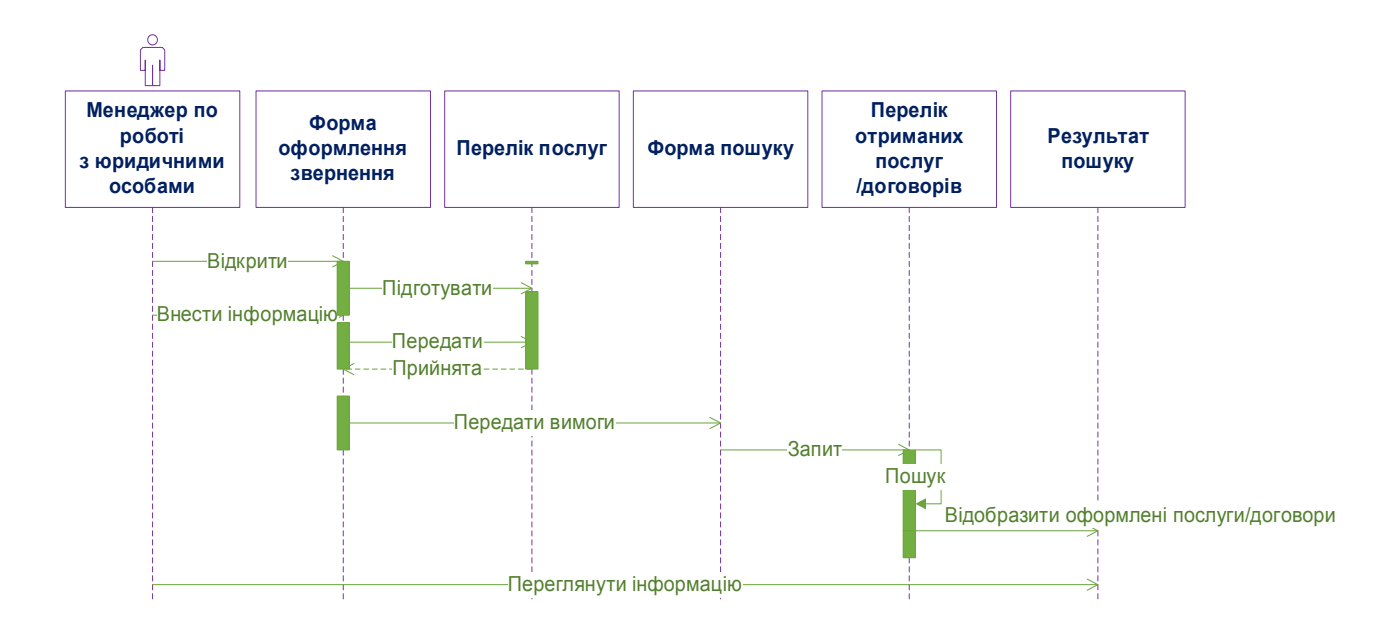

Рис. 2.9. **Діаграма послідовності**

## **Елементи діаграми послідовності**

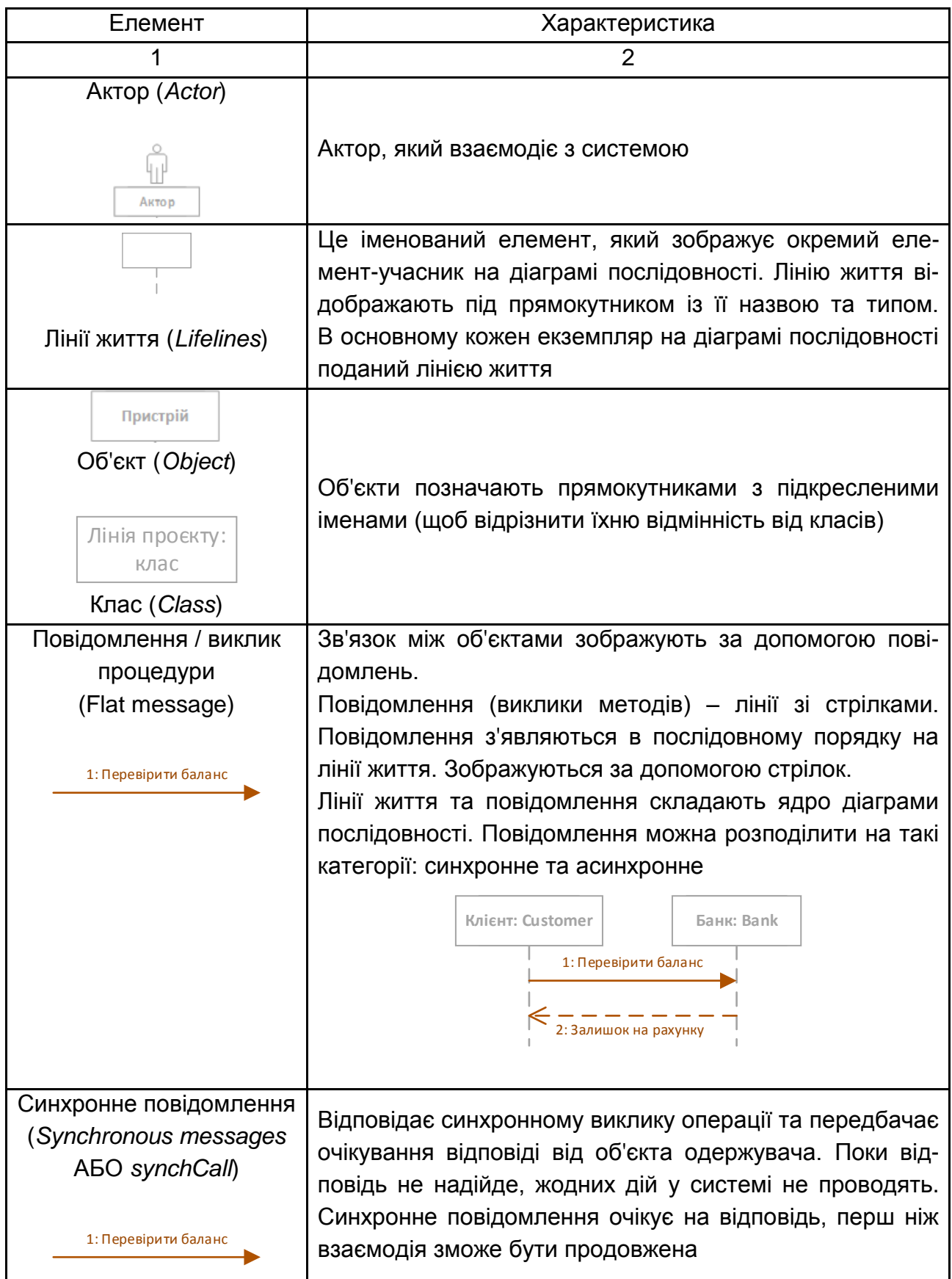

## Продовження табл. 2.1

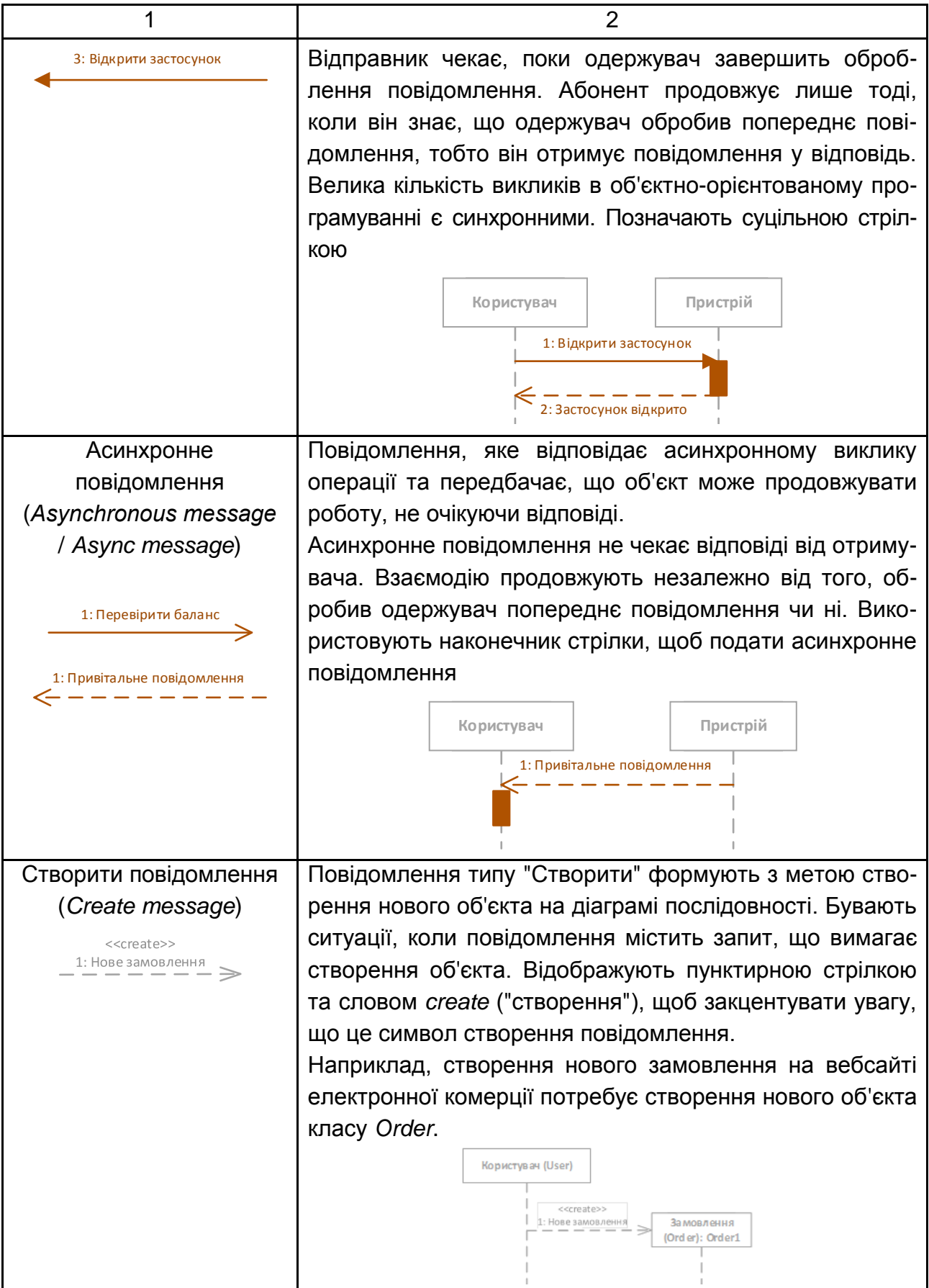

#### Закінчення табл. 2.1

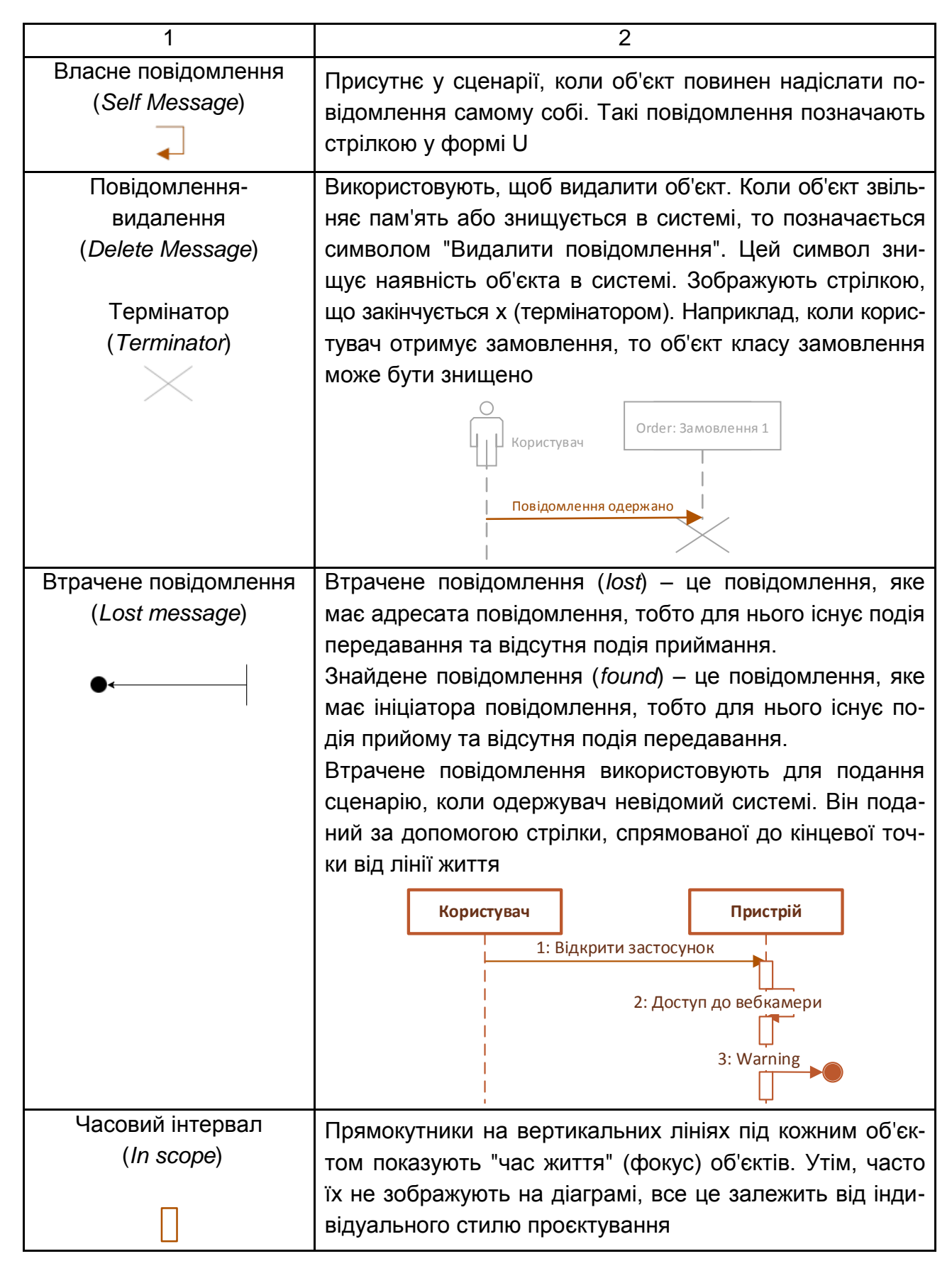

Діаграма колаборації / співпраці (*Collaboration Diagram*) подає взаємодію об'єктів для виконання певного варіанта використання або його частини. Розробники використовують діаграму послідовності та діаграми колаборації, щоб визначити та уточнити ролі об'єктів, які виконують певний потік подій у варіанті використання (рис. 2.10).

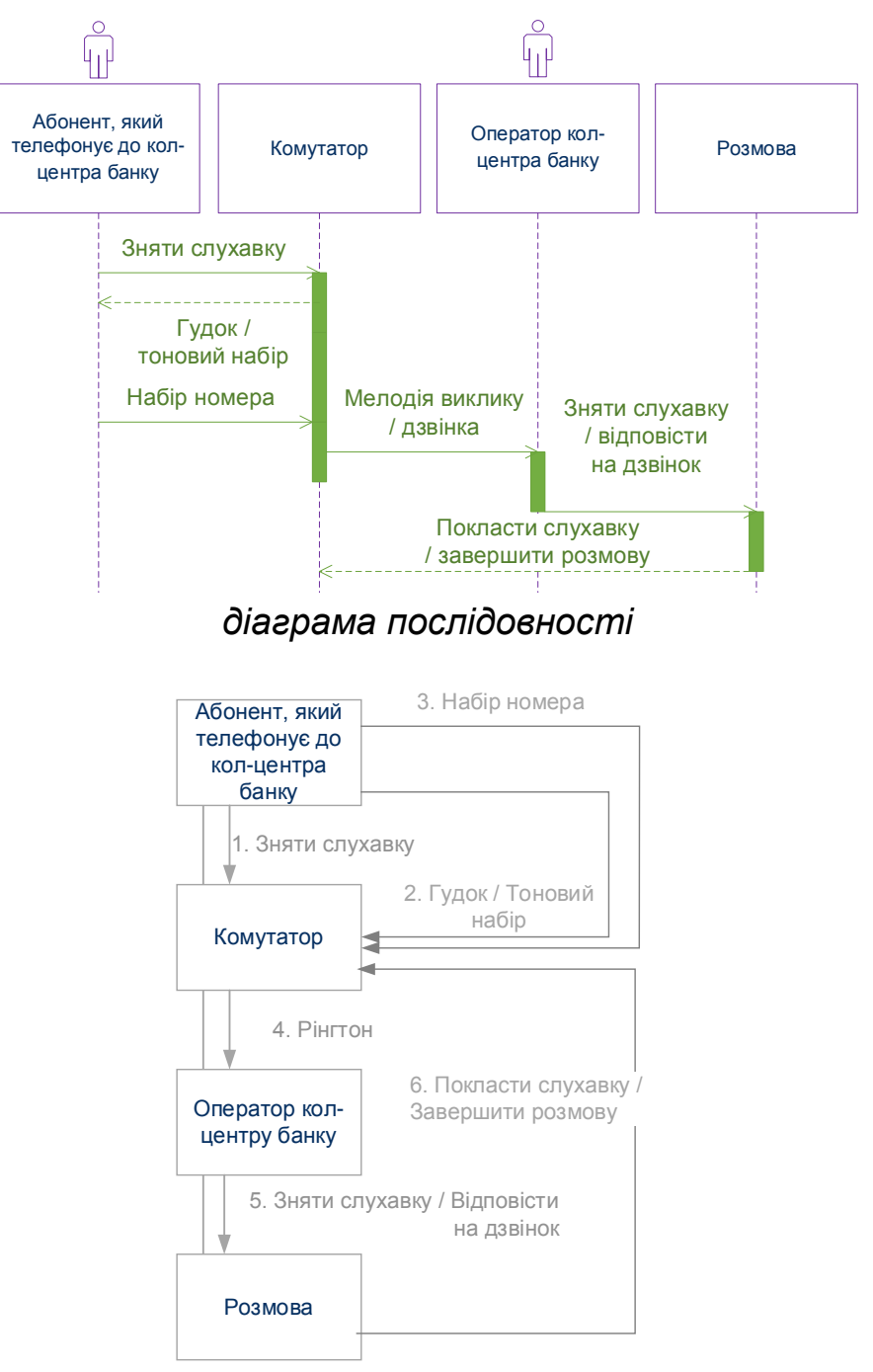

*діаграма колаборації*

## Рис. 2.10. **Діаграма послідовності та колаборації**

Відмінність діаграм послідовностей і колаборації наведено в табл. 2.2.

#### **Відмінності між діаграмами послідовності та колаборації**

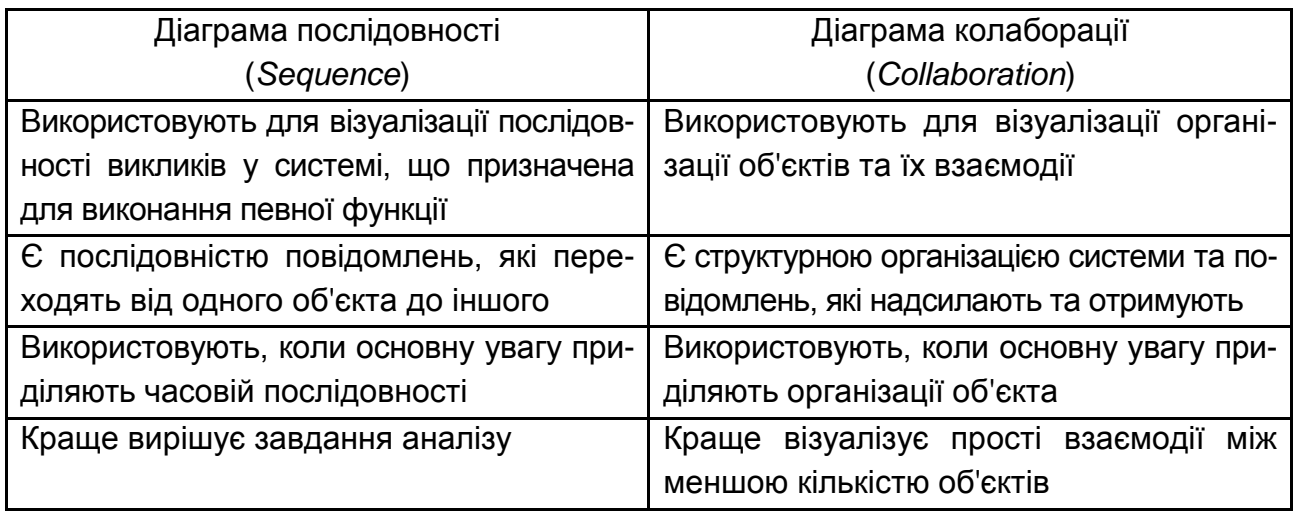

**Діаграма станів (statechart diagram)** є графом переходу станів, відомим за використанням у багатьох застосунках, але який зображують за правилами мови UML (табл. 2.3, рис. 2.11).

Таблиця 2.3

#### **Елементи діаграми станів**

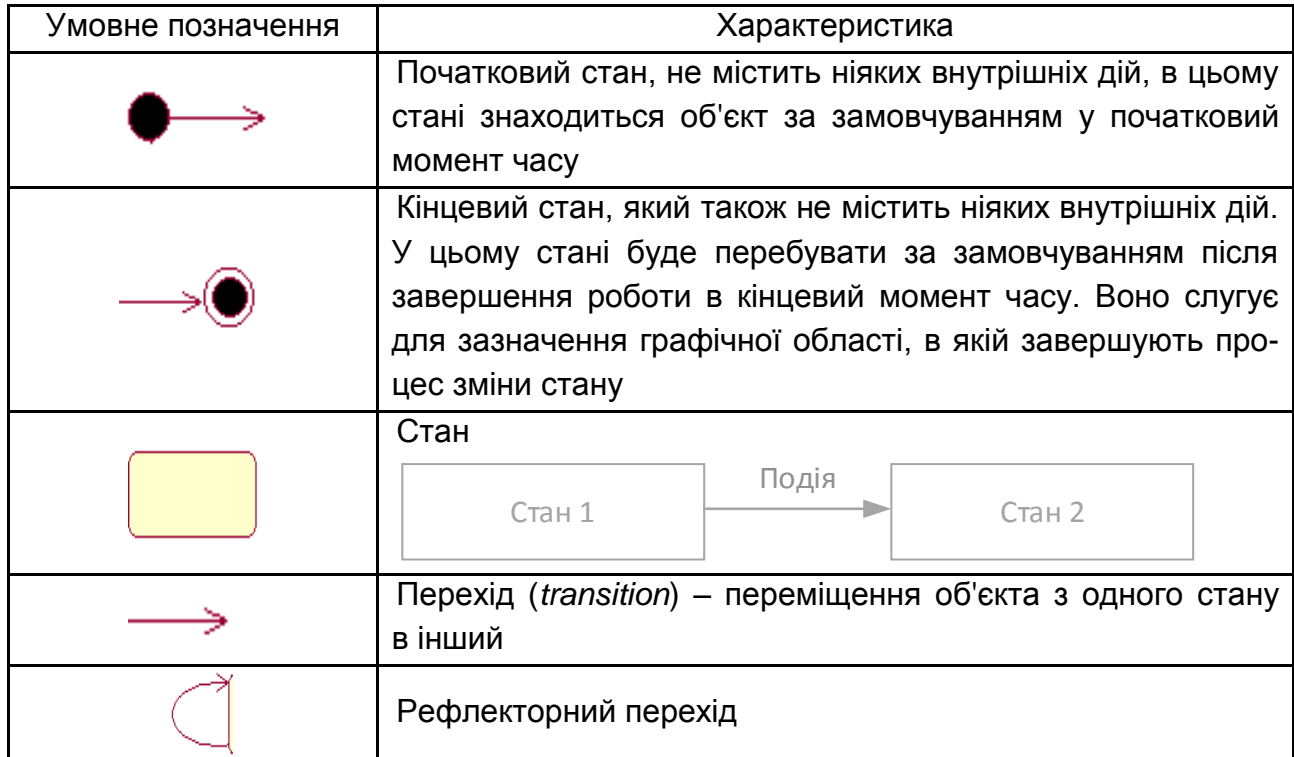

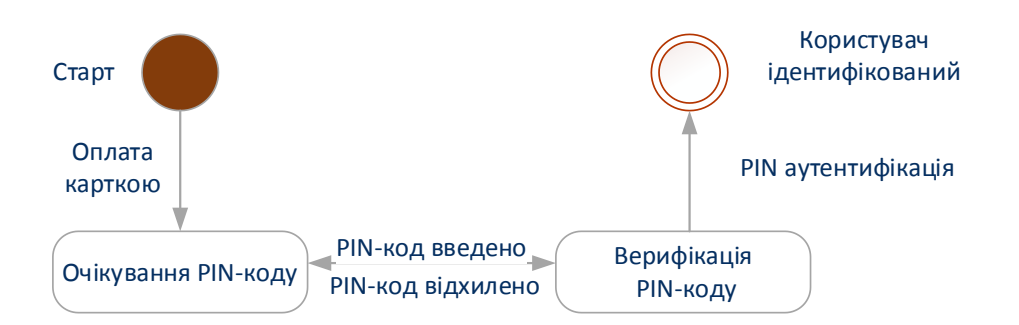

*Діаграма станів аутентифікації користувача банківською картою*

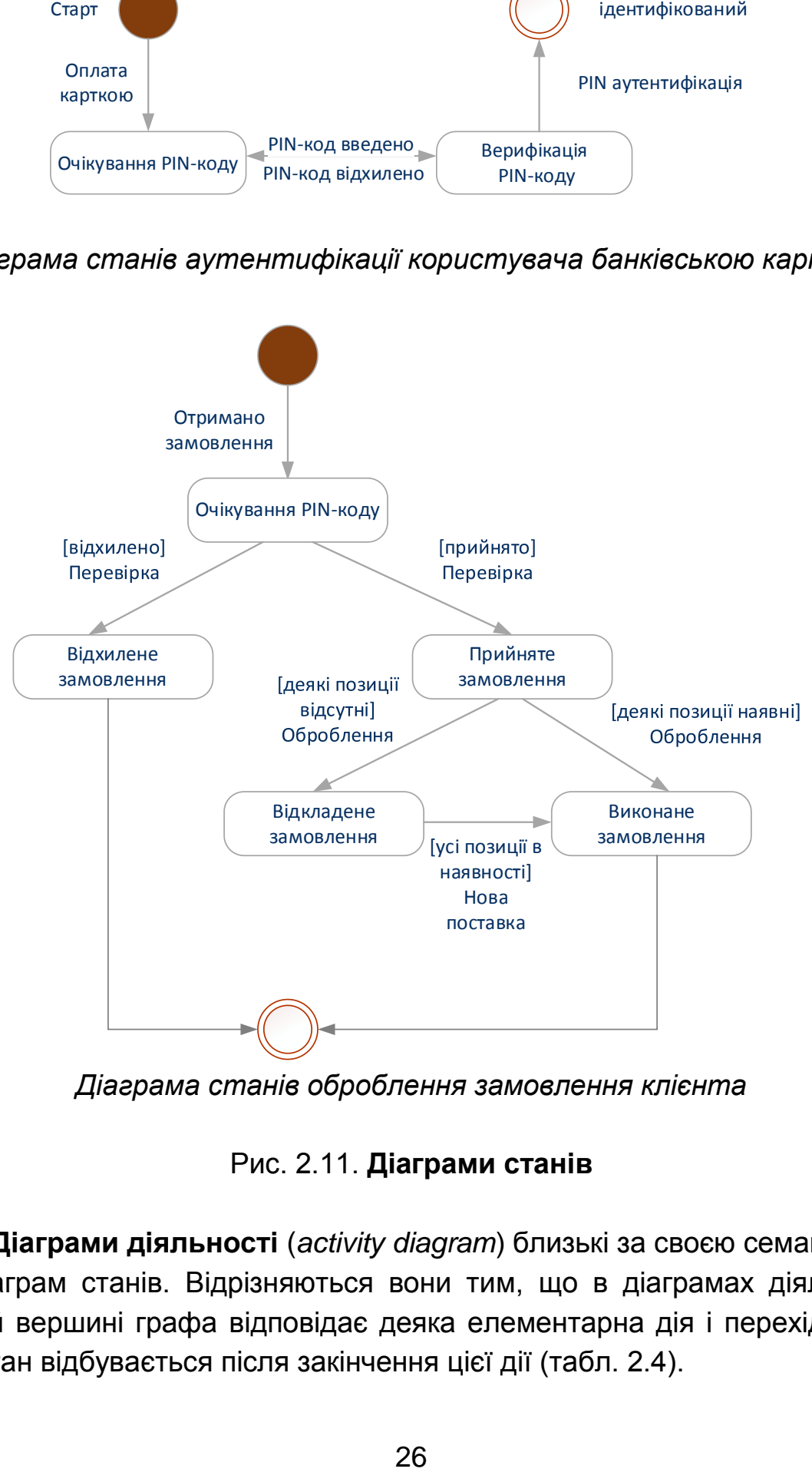

*Діаграма станів оброблення замовлення клієнта* 

Рис. 2.11. **Діаграми станів**

**Діаграми діяльності** (*activity diagram*) близькі за своєю семантикою до діаграм станів. Відрізняються вони тим, що в діаграмах діяльності кожній вершині графа відповідає деяка елементарна дія і перехід у новий стан відбувається після закінчення цієї дії (табл. 2.4).

## **Елементи діаграми діяльності**

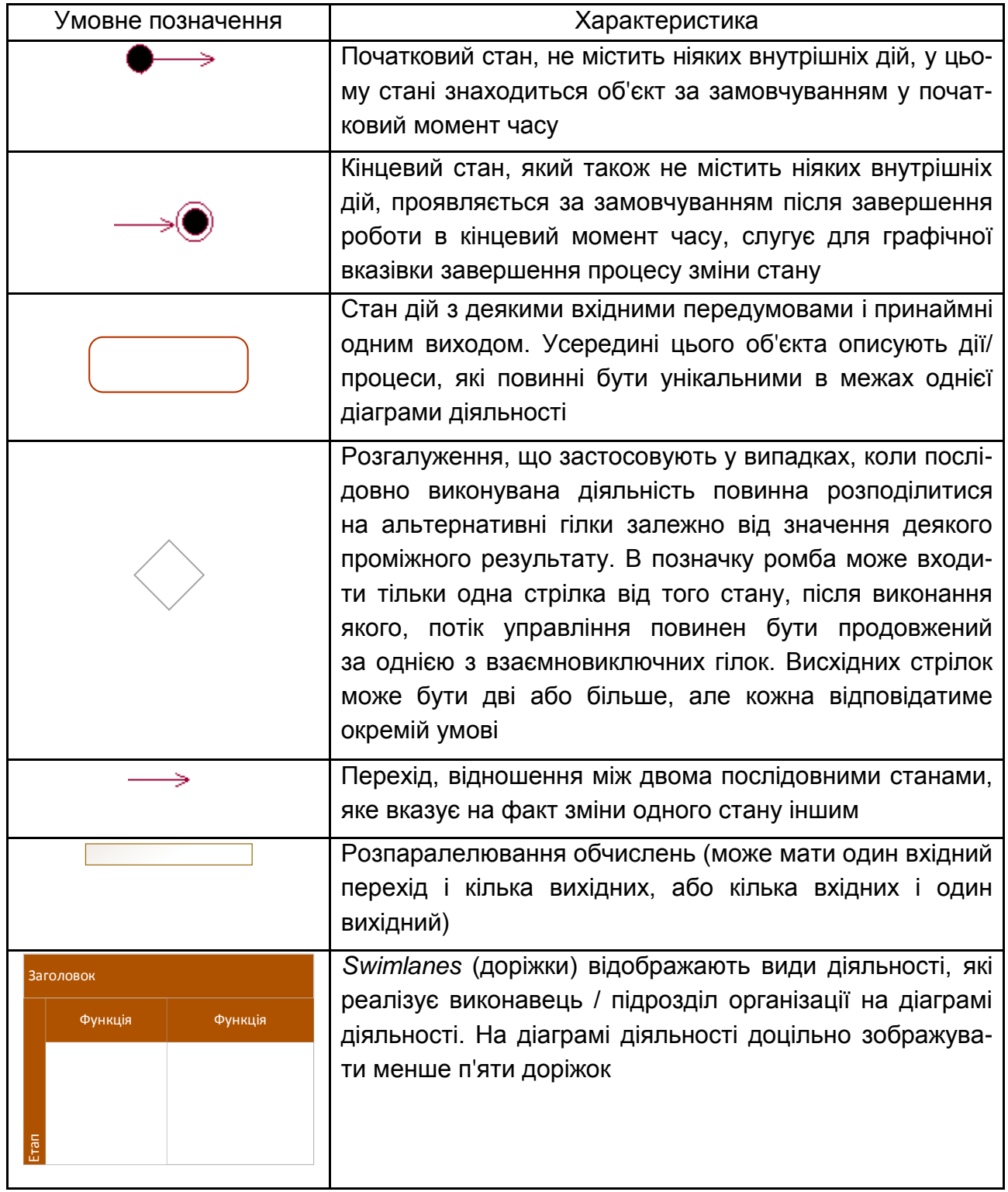

Діаграми діяльності показують послідовність етапів, які є складним процесом, наприклад алгоритм або робочий процес. Діаграма діяльності найбільш корисна на початкових етапах фази проєктування програмних застосунків у фінансовій сфері (рис. 2.12).

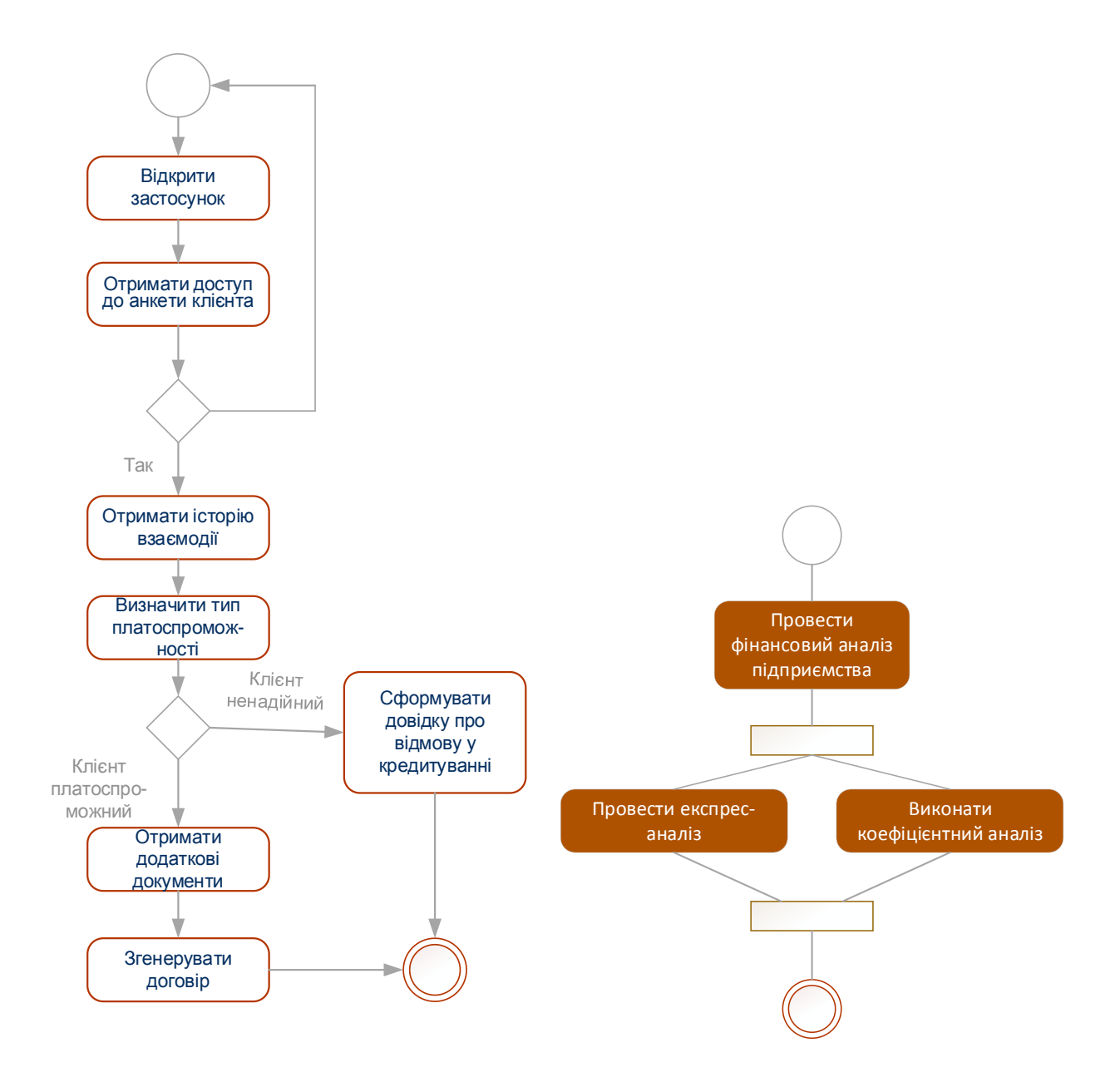

Рис. 2.12. **Діаграми діяльності**

#### **Хід роботи**

*Завдання 1.* Створити опис предметної галузі (за темою дипломної роботи) засобами UML, а саме діаграми варіантів використання.

1. Визначити акторів. На основі аналізу предметної галузі слід визначити основних акторів, надати їхній короткий опис (функціональні обв'язки) за формою, що наведено в табл. 2.5.

Таблиця 2.5

#### **Форма подання опису акторів модельованої предметної галузі**

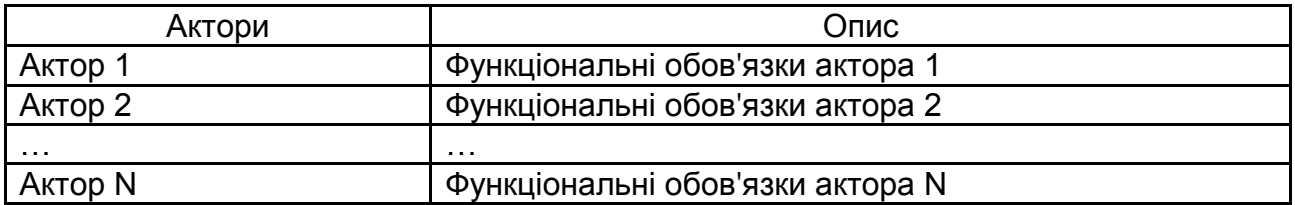

2. Визначити характеристики варіантів використання моделі: основні та допоміжні варіанти використання; визначити основних і допоміжних акторів для кожного варіанта використання; створити ієрархію діючих осіб за формою, що подано в табл. 2.6.

Таблиця 2.6

#### **Форма подання опису акторів модельованої предметної галузі**

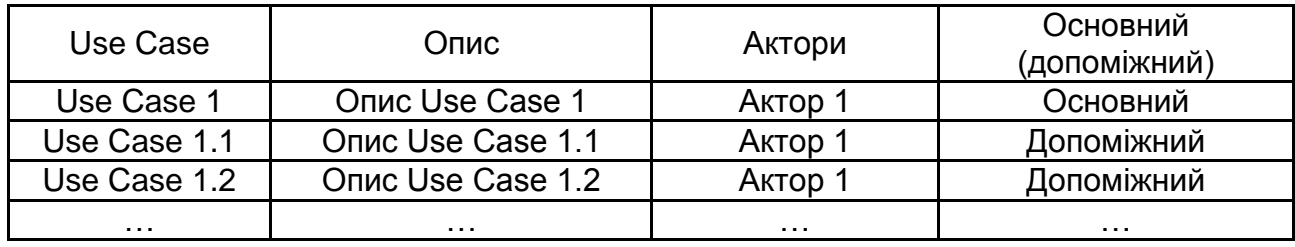

3. Побудувати модель (діаграму) використання за допомогою шаблону **Схема сценарію використання UML** у *MS Visio* (рис. 2.13) або сервісів платформи [https://creately.com.](https://creately.com/app/?tempID=h165rwt81&login_type=demo)

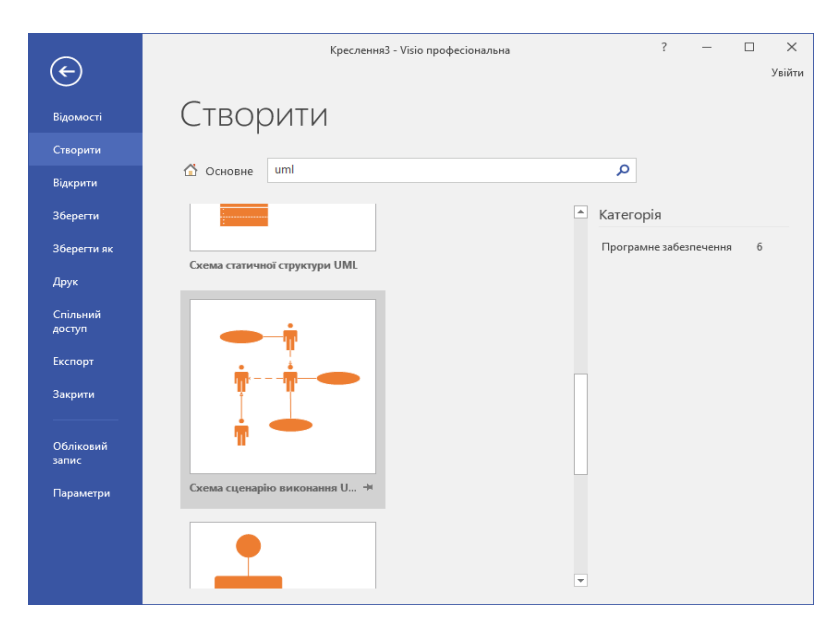

Рис. 2.13. **Вибір шаблону для побудови діаграми використання для предметної галузі в MS Visio**

Результат побудови діаграми варіантів використання подано на рис. 2.14.

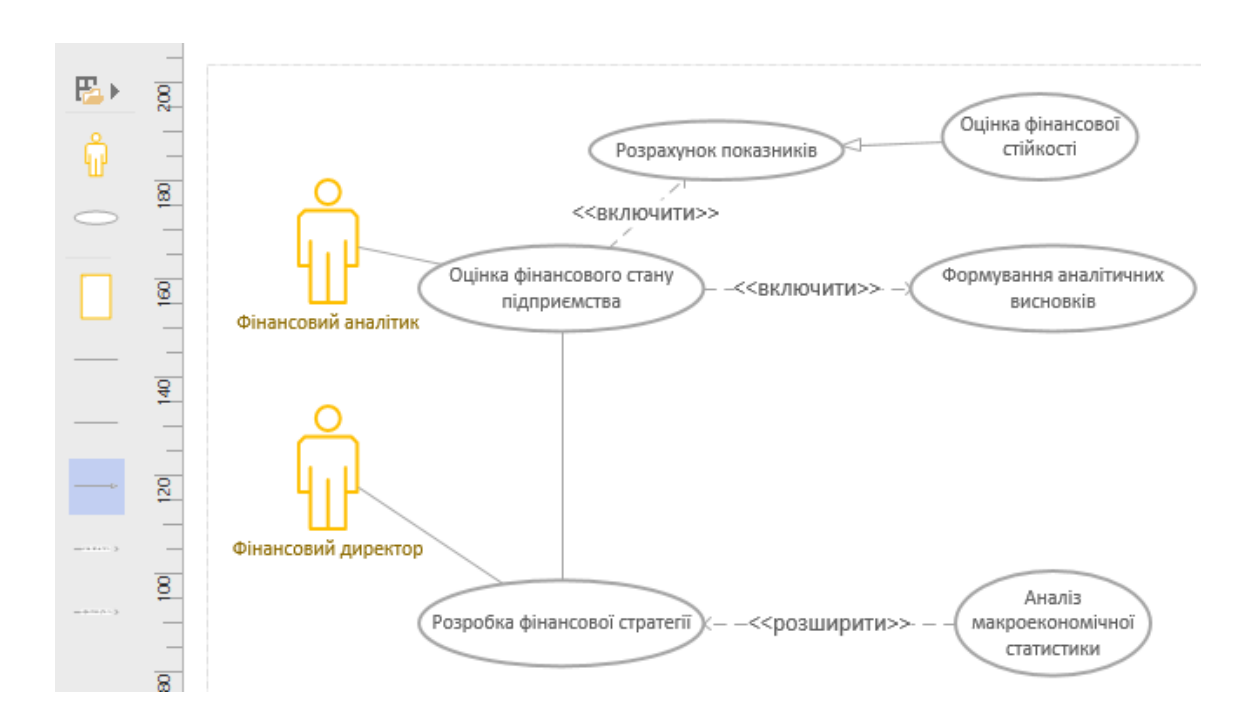

## Рис. 2.14. **Приклад діаграми використання для опису предметної галузі, побудованої у середовищі MS Visio**

*Завдання 2.* Створити опис предметної галузі (за темою дипломної роботи) засобами UML, а саме з використанням однієї на вибір діаграми:

діаграма послідовностей (*sequence diagram*);

діаграма колаборації / співпраці (*сollaboration diagram*);

діаграма станів (*statechart diagram*);

діаграма діяльності (*activity diagram*).

Побудову обраної діаграми можна реалізувати в одному із онлайнредакторів:

Diagrams.net – зручний сервіс для створення блок-схем, UML-діаграм, моделей бізнес-процесів онлайн. Сумісний з більшістю популярних інструментів, включаючи *Google Docs*, *Git*, *Dropbox*, *OneDrive* та ін.;

Dbdiagram.io – додаток для побудови діаграм зв'язків для баз даних;

Google Drawings – безкоштовний інструмент для створення блок-схем і діаграм у складі *Google Drive* (менш зручний порівняно з diagrams.net);

xmind.net — програма для побудови інтелектуальних карт (*mind map*), логічних схем, складних структур, проведення брейнстормів і не тільки.

#### **Контрольні запитання**

1. Що таке "відношення розширення і узагальнення"? Наведіть приклад.

2. Що таке "відношення включення"? Наведіть приклад.

3. Хто може бути актором на діаграмі *Use Case*?

4. Які бувають стандартні види відношень між акторами і варіантами використання на діаграмі *Use Case*?

5. Охарактеризуйте елементи діаграми діяльності (*Activity Diagram*).

6. У чому полягають відмінності між діаграмами послідовності та колаборації?

7. Які елементи можуть розміщуватись на діаграмі станів (*Statechart Diagram*)?

#### **Завдання для самостійного вирішення**

*Завдання 2.1.* Створити діаграму прецедентів (діаграму варіантів використання (*use case*)) для опису предметної галузі в фінансовій сфері (за темою дипломної роботи).

*Завдання 2.2.* Створити на вибір діаграму послідовностей (sequence diagram / колаборації (*сollaboration diagram*) / станів (*statechart diagram*) / діяльності (*activity diagram*) для опису бізнес-процесів предметної галузі (за темою дипломної роботи).

## **Лабораторна робота 3.**

## <span id="page-30-0"></span>**Розроблення моделі бізнес-процесів у системі фінансового менеджменту суб'єкта господарювання**

**Мета:** отримати практичні навички щодо створення моделі бізнеспроцесів у нотації EPC для інформаційно-аналітичного забезпечення бізнес-процесів фінансової сфери.

### **Загальні методичні рекомендації**

Нотація **EPC** (*Event-Driven Process Chain*) – ланцюг процесів, керований подіями. Застосовують в описі бізнес-процесів нижчого рівня, подають упорядкованою комбінацією функцій та подій. Основні елементи нотації подано в табл. 3.1.

## **Елементи нотації EPC**

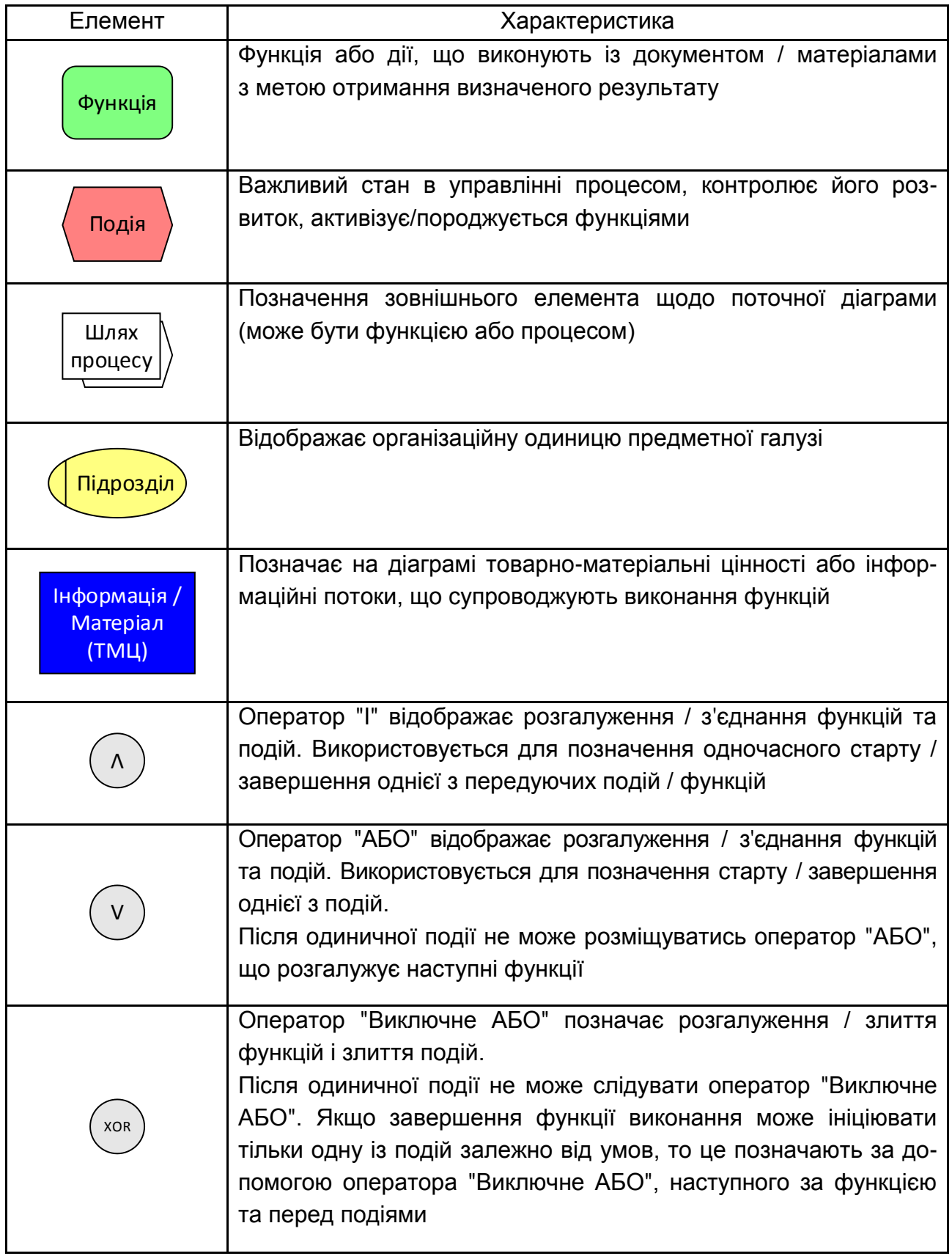

## **Хід роботи**

*Завдання 1*. Розробити модель бізнес-процесів у нотації EPC для відображення реалізації завдань за темою дипломного проєктування у системі фінансового менеджменту суб'єкта господарювання.

1. Відкрити *MS Visio*, створити документ за шаблоном **Схема EPC** (рис. 3.1).

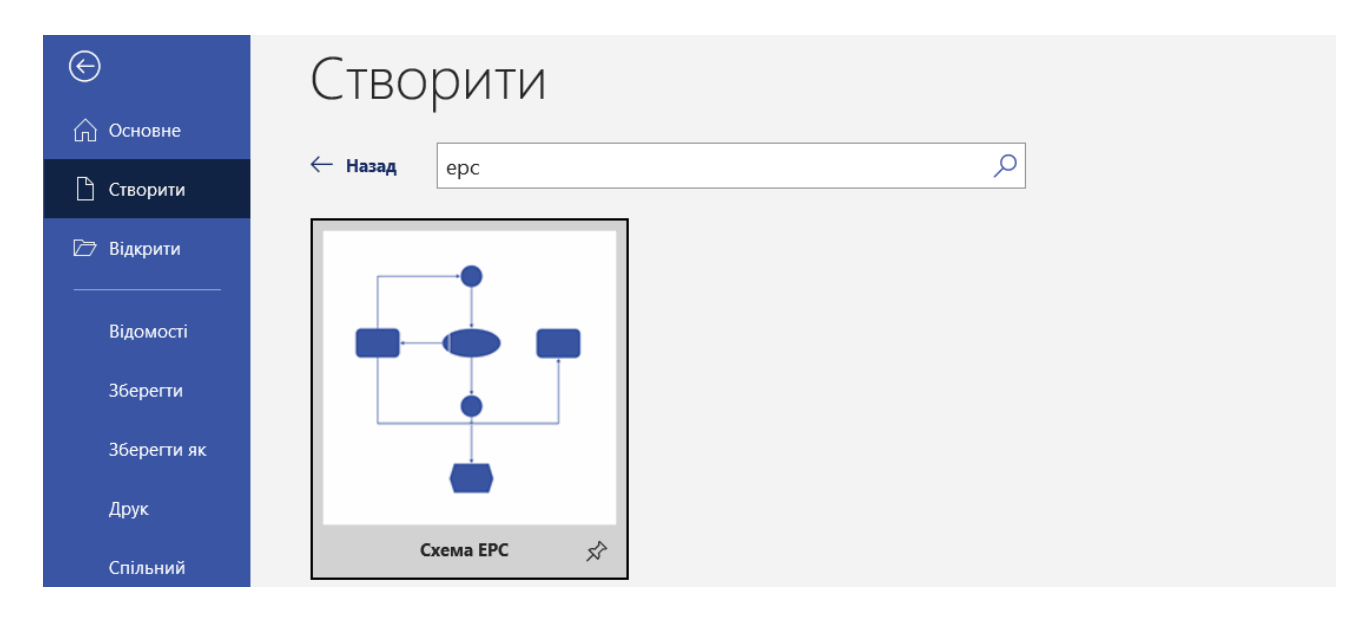

Рис. 3.1. **Вибір шаблону для створення моделі EPC**

2. Створити модель EPC для реалізації завдань за предметною областю дипломного проєктування (рис. 3.2).

#### **Контрольні запитання**

1. Що становить нотація EPC?

2. Охарактеризуйте основні елементи нотації EPC.

3. Яким чином на діаграмі EPC позначають інформаційні потоки, що супроводжують виконання функцій?

4. Чим відрізняється оператор "АБО" від оператора "Виключне АБО"?

5. Охарактеризуйте особливості використання оператора "І" в нотації ЕРС.

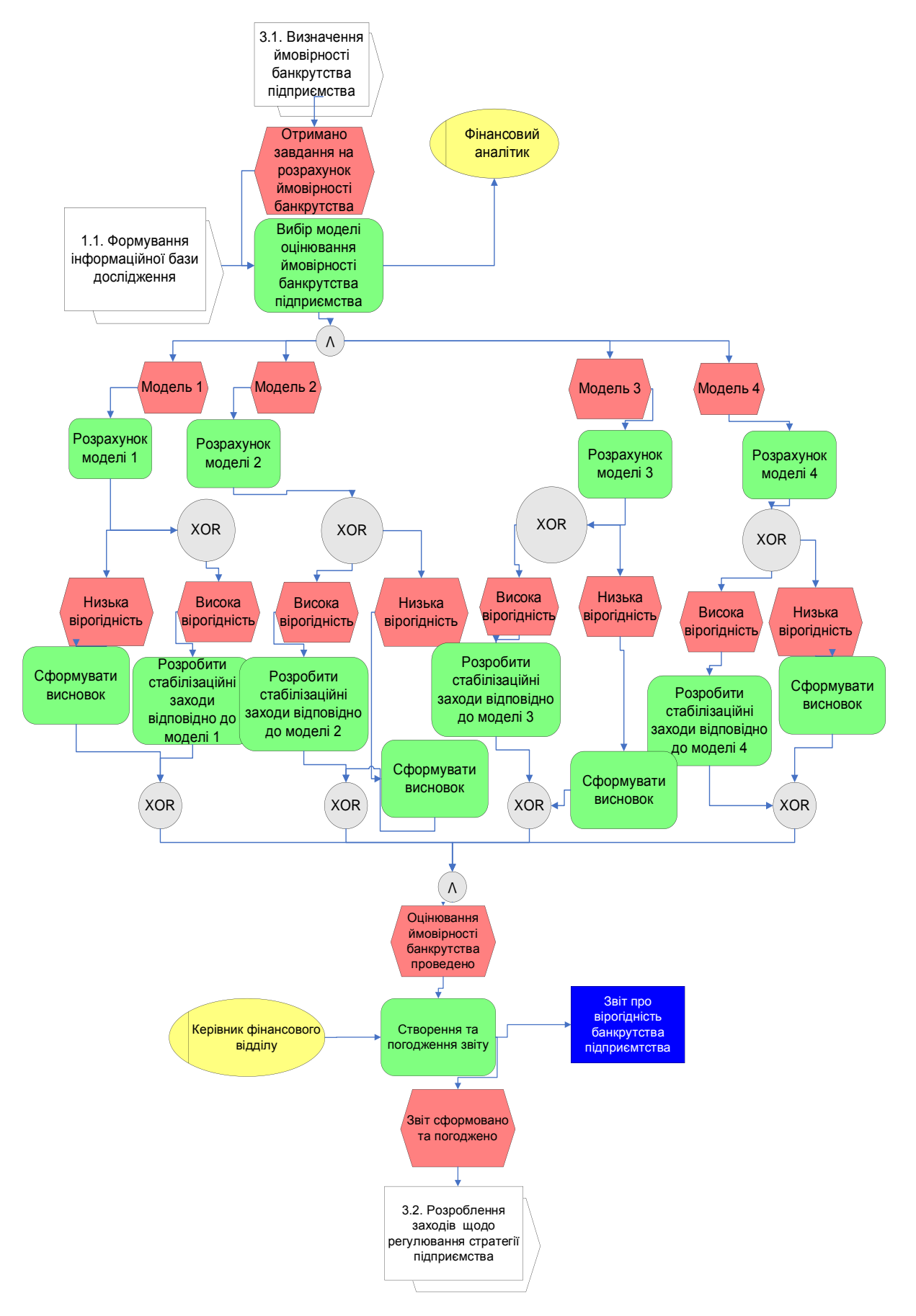

Рис. 3.2. **Діаграма EPC "Аналіз ймовірності банкрутства підприємства"**

#### **Завдання для самостійного вирішення**

*Завдання 3.1.* Розробити модель бізнес-процесів у нотації EPC для відображення реалізації етапів управління за темою дипломного проєктування в системі фінансового менеджменту суб'єкта господарювання.

## <span id="page-34-0"></span>**Лабораторна робота 4. Реалізація моделі бізнес-процесів фінансової сфери в середовищі сучасних ІТ-інструментів (у нотації BPMN)**

**Мета роботи:** отримати практичні навички щодо створення моделі (у нотації BPMN) для проєктування інформаційно-аналітичного забезпечення бізнес-процесів фінансової сфери.

### **Загальні методичні рекомендації**

У перебігу управління фінансовою безпекою банку доцільно використати засоби моделювання, що не лише дозволять зобразити сценарій його реалізації за замовчуванням, який не має виняткових умов або помилок, але й подати на одній діаграмі всі можливі виключні ситуації даного процесу.

Одним із найбільш популярних підходів до зображення бізнеспроцесів є нотація BPMN. Наразі цю нотацію застосовують під час опису банківських процесів, у страхуванні, логістиці та багатьох інших галузях, що мають складний бізнес-процес та багатьох учасників цього процесу.

Нотацію BPMN (*Business Process Model and Notation* – модель бізнес-процесів і нотація) використовують для опису процесів нижнього рівня. Діаграма процесу в нотації BPMN відображає алгоритм виконання процесу управління фінансовою безпекою банку. На діаграмі можуть бути визначені події, виконавці, матеріальні та документальні потоки, які супроводжують реалізацію даного процесу. Кожен бізнес-процес може бути декомпозовано на більш низькі рівні.

У нотації BPMN виокремлюють п'ять основних категорій елементів:

елементи потоку (події, процеси і шлюзи);

дані (об'єкти даних і бази даних);

з'єднувальні елементи (потоки управління, потоки повідомлень й асоціації);

зони відповідальності (пули і доріжки); артефакти (виноски).

#### **Хід роботи**

*Завдання 1.* Розробити модель бізнес-процесів у нотації BPMN для відображення реалізації етапів управління в системі фінансового менеджменту суб'єкта господарювання.

Предметна галузь: "Інформаційне забезпечення аналізу та оцінювання фінансової безпеки". Першим етапом моделювання є опис ролей, задіяних у моделі, та завдань, що в ній реалізуються (табл. 4.1 і 4.2).

Таблиця 4.1

## **Опис ролей, задіяних у моделі "Інформаційне забезпечення аналізу та оцінювання фінансової безпеки"**

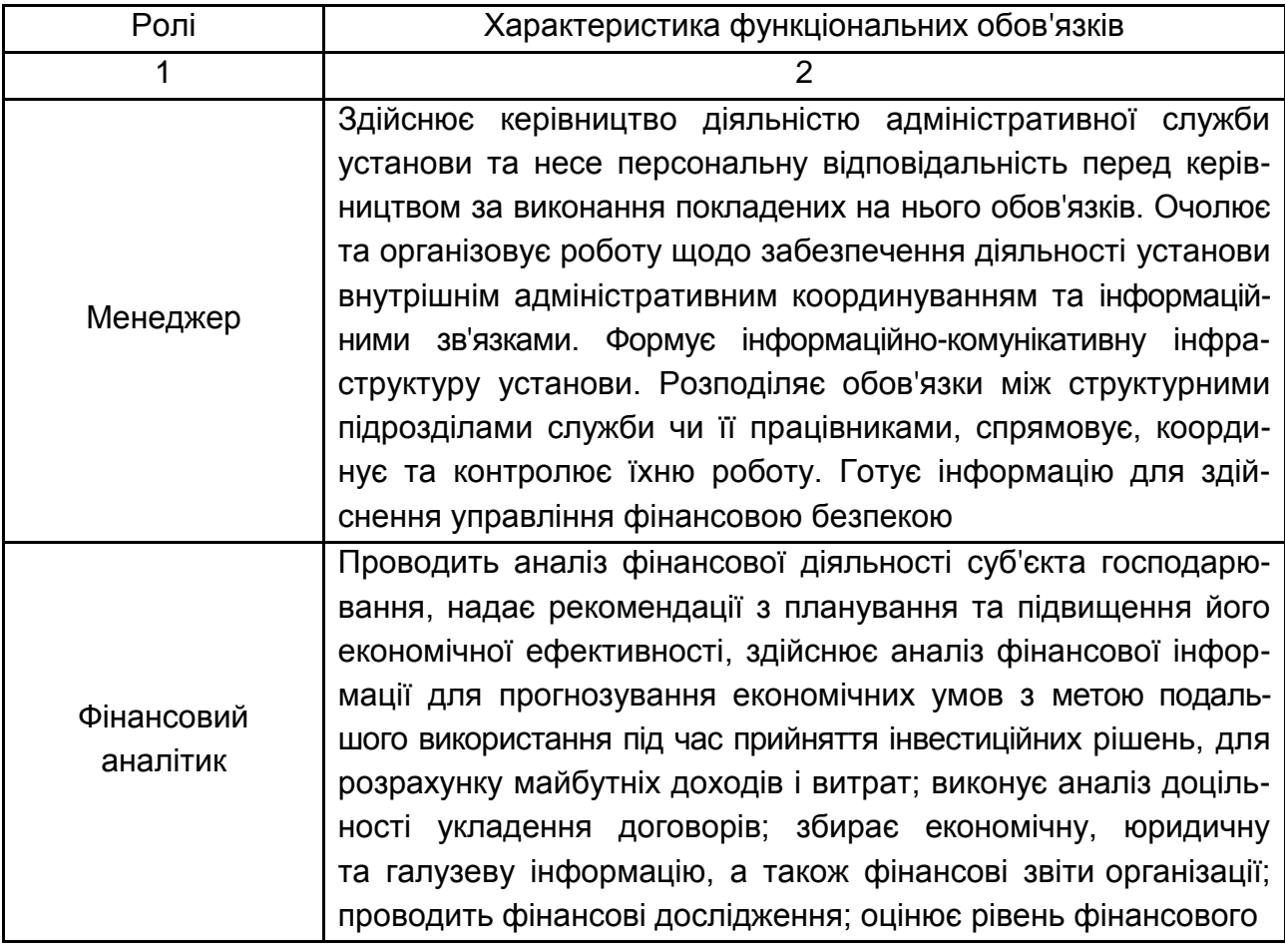

#### Закінчення табл. 4.1

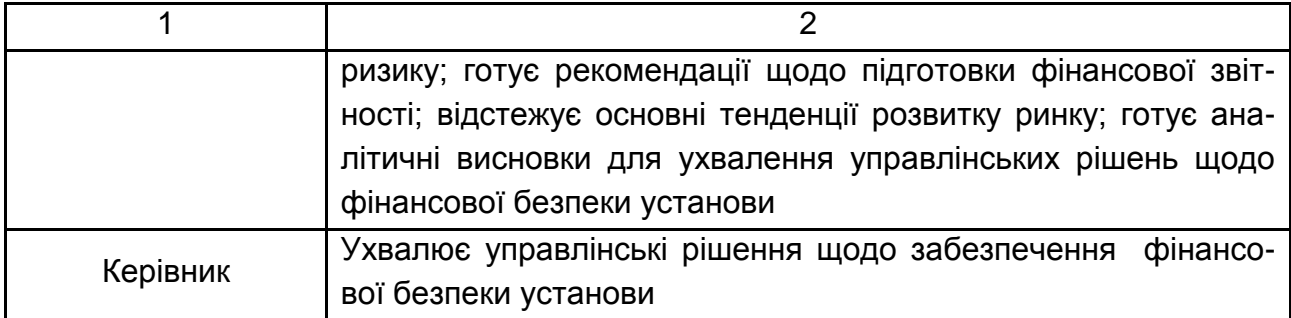

Таблиця 4.2

## **Завдання, реалізовані в рамках бізнес-процесів інформаційно-аналітичного забезпечення аналізу та оцінювання фінансової безпеки** (фрагмент)

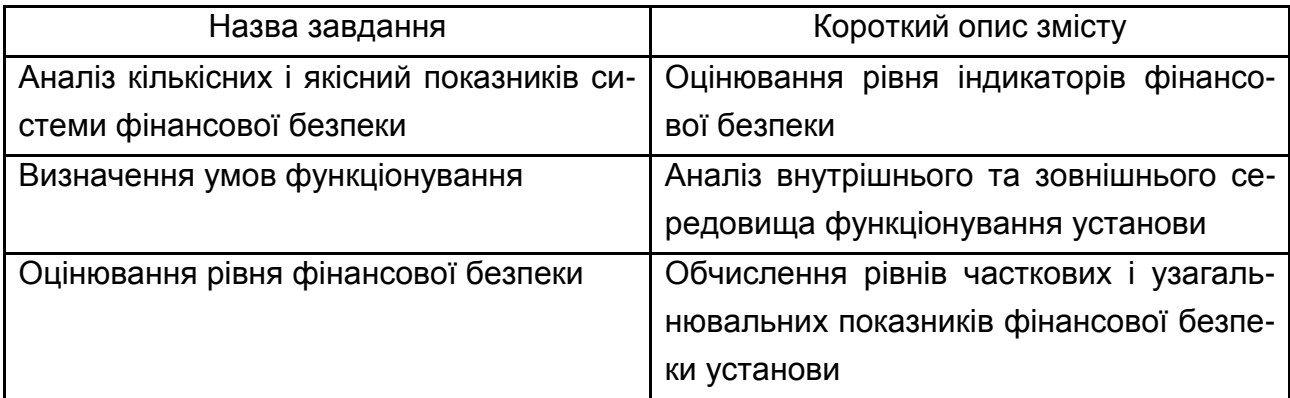

Систему безпеки банківської діяльності можна визначити як організовану сукупність спеціальних засобів, методів і заходів, які забезпечують її захист від впливу внутрішніх і зовнішніх загроз. Головною метою побудови такої системи є забезпечення сталого функціонування банків в умовах їх взаємодії з екзогенним і ендогенним середовищами, які постійно змінюються, а також виявлення та нейтралізація зовнішніх і внутрішніх загроз сталого функціонування банків, організація протидії цим загрозам, мінімізація наслідків їх впливу.

Загальна схема організації безпеки банківської установи містить заходи, які здійснюються послідовно або одночасно. У сучасній теорії не існує єдиної методики оцінювання фінансової безпеки банківської установи та ефективності управління нею. Відповідно до цього, розроблена модель бізнес-процесів відображає найбільш відомі, розповсюджені

та уживані на практиці заходи та підходи до створення інформаційноаналітичного забезпечення її управління. Модель бізнес-процесів інформаційно-аналітичного забезпечення аналізу та оцінювання фінансової безпеки на прикладі банківських установ (As-is) у нотації BPMN подано на рис. 4.1.

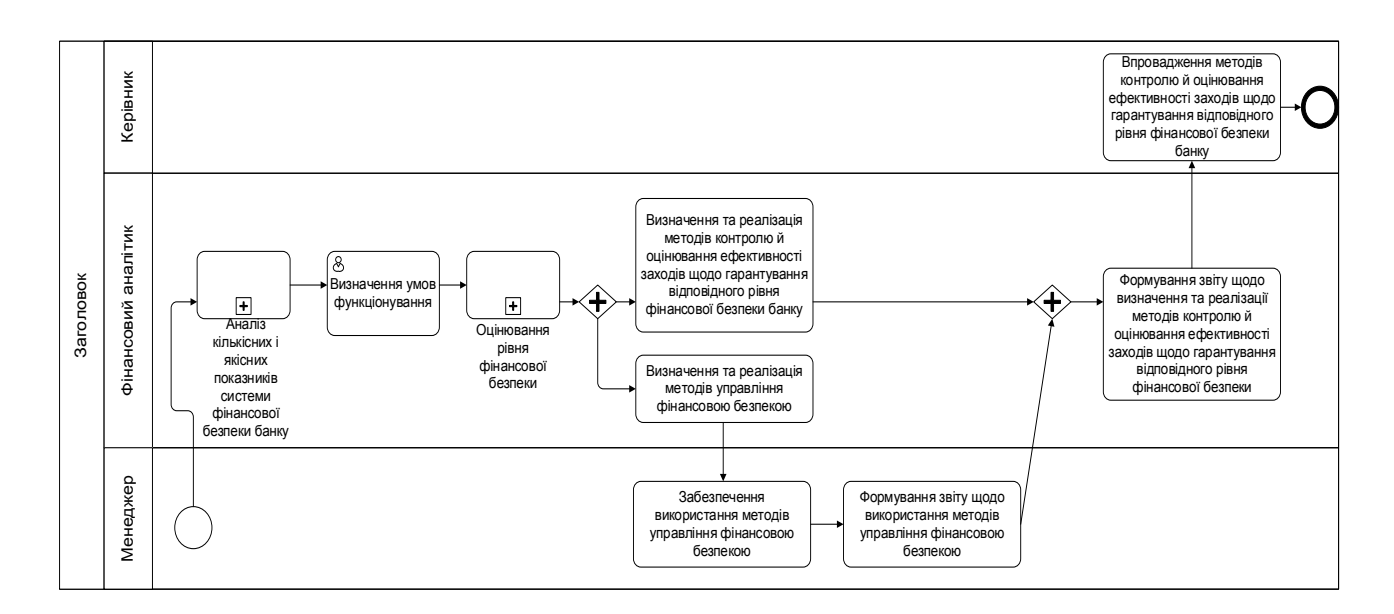

## Рис. 4.1. **Модель бізнес-процесів інформаційно-аналітичного забезпечення аналізу та оцінювання фінансової безпеки (As-is) у нотації BPMN**

Підпроцеси, які утворюють блок "Оцінювання рівня фінансової безпеки", подані на рис. 4.2.

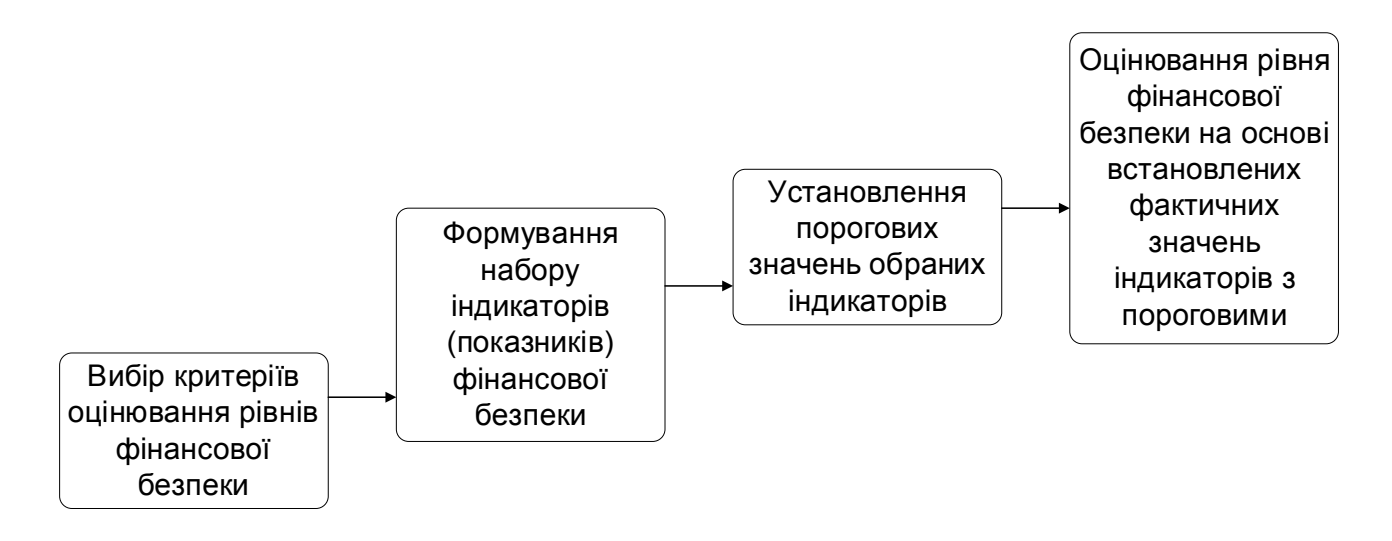

Рис. 4.2. **Підпроцеси блоку "Оцінювання рівня фінансової безпеки"**

*Завдання 2.* Провести симуляцію моделі бізнес-процесів у нотації BPMN, що відображає реалізацію етапів формування інформаційноаналітичного-забезпечення в фінансовій сфері.

Після побудови моделі бізнес-процесів інформаційно-аналітичного забезпечення аналізу та оцінювання фінансової безпеки необхідно провести її симуляцію (рис. 4.3). Обрана кількість спостережень для виконання симуляції моделі визначена на підставі аналізу особливостей роботи банківських установ (рис. 4.4).

| Simulation Results                                                                                                    |                                                                                                    |          | $\times$<br>□                     |  |  |
|----------------------------------------------------------------------------------------------------|----------------------------------------------------------------------------------------------------|----------|-----------------------------------|--|--|
| Управління фінансовою безпекою<br>банку<br>Аналіз кількісних і якісних показників<br>системи фінансової безпеки банку | Scenario information<br>Scenario 1<br>Название<br>Time unit<br>Minutes                             |          |                                   |  |  |
| Оцінка рівня фінансової безпеки                                                                                       | Name $=$                                                                                           | $Type =$ | Instances completed $\Rightarrow$ |  |  |
|                                                                                                    | Оцінка рівня фінансової безпеки                                                                    | Process  | 15                                |  |  |
|                                                                                                    | Формування набору індикаторів<br>(показників) фінансової безпеки                                   | Task     | 15                                |  |  |
|                                                                                                    | Вибір критеріїв оцінки рівня<br>фінансої безпеки                                                   | Task     | 15                                |  |  |
|                                                                                                    | Оцінка рівня фінасовоїбезпеки на<br>основі зіставлених фактичних<br>значень індикатора з пороговим | Task     | 15                                |  |  |
|                                                                                                    | Встановлення порогових значень<br>обраних індикаторів                                              | Task     | 15                                |  |  |
|                                                                                                    |                                                                                                    |          |                                   |  |  |

Рис. 4.3. **Результати симуляції моделі**

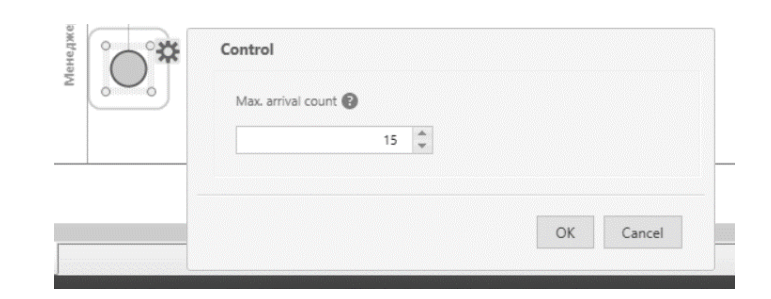

## Рис. 4.4. **Установлення кількості спостережень для процесу валідації**

На наступному етапі моделювання слід перейти до симуляції часу та завантаженості ресурсів (рис. 4.5 і 4.6).

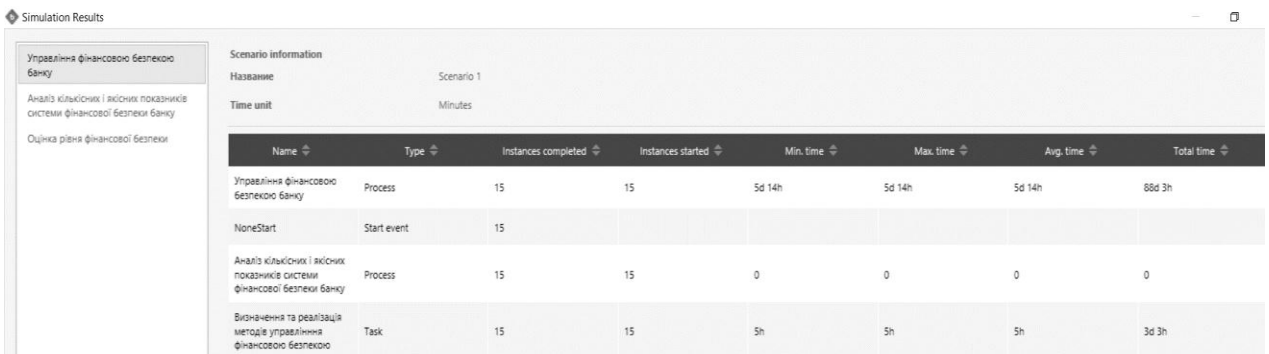

## Рис. 4.5. **Результати симуляції моделі в аспекті аналізу часу** (фрагмент)

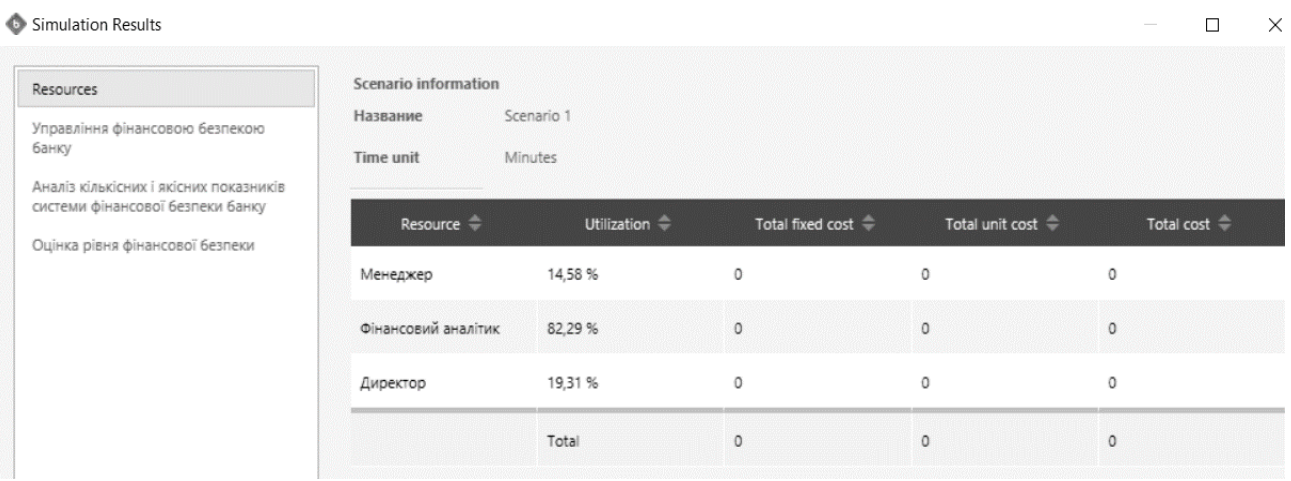

## Рис. 4.6. **Результати симуляції в аспекті завантаженості ресурсів моделі**

Проаналізувавши результати симуляції, можна визначити який відсоток завдань в моделі реалізується обраними ролями та який час було витрачено.

#### **Контрольні запитання**

- 1. Охарактеризуйте нотацію BPMN.
- 2. Які цілі вирішує розроблення моделі в нотації BPMN?

3. Які елементи обов'язково мають бути присутні в моделі, розробленій у нотації BPMN?

- 4. Охарактеризуйте основні категорії елементів нотації BPMN.
- 5. Назвіть рівні симуляції моделі в нотації BPMN.

#### **Завдання для самостійного вирішення**

*Завдання 4.1.* Розробити модель бізнес-процесів "Як-є" (As-is) в нотації BPMN для предметної галузі в фінансовій сфері на підставі її аналізу, опису задіяних ролей та завдань, які мають бути реалізовані.

*Завдання 4.2.* Провести симуляцію розробленої у попередньому завданні моделі бізнес-процесів у нотації BPMN. Проаналізувати результати симуляції в аспекті витрат часу та залучених ресурсів (персоналу та фінансів). Сформулювати висновки.

.

## <span id="page-40-0"></span>**Лабораторна робота 5. Оптимізація моделі бізнес-процесів фінансової сфери в нотації BPMN**

**Мета роботи:** отримати практичні навички щодо створення оптимізованої моделі "Як має бути" (To-be) в нотації BPMN для бізнес-процесів фінансової сфери.

#### **Загальні методичні рекомендації**

На першому етапі моделювання бізнес-процесів у фінансовій сфері було здійснено побудову моделі "Як-є", яка відображає, як працюють процеси на поточний момент часу. Створена модель надає інформацію про процеси в предметній галузі, формує перелік та порядок необхідних дій, їхній опис, логічні шляхи реалізації завдань, проблеми і вузькі місця.

Аналіз і діагностика існуючих бізнес-процесів моделі дає змогу виявити можливості щодо їх поліпшення. Напрями покращення поточної моделі бізнес-процесів передбачають створення моделі "Як має бути" (To-be), яка подає і описує покращення у реалізації завдань предметної галузі в фінансовій сфері. Безперервне вдосконалення процесів має відбуватися через вимірювання ключових показників ефективності моделі – тривалості і вартості реалізації бізнес-процесів.

#### **Хід роботи**

*Завдання 1.* Провести оптимізацію моделі бізнес-процесів "Як є". Оптимізацію буде проведено щодо моделі інформаційно-аналітичного забезпечення для завдань у фінансовій сфері (на прикладі фінансової безпеки) з урахуванням бізнес-процесів, що є доцільними для його реалізації (рис. 5.1).

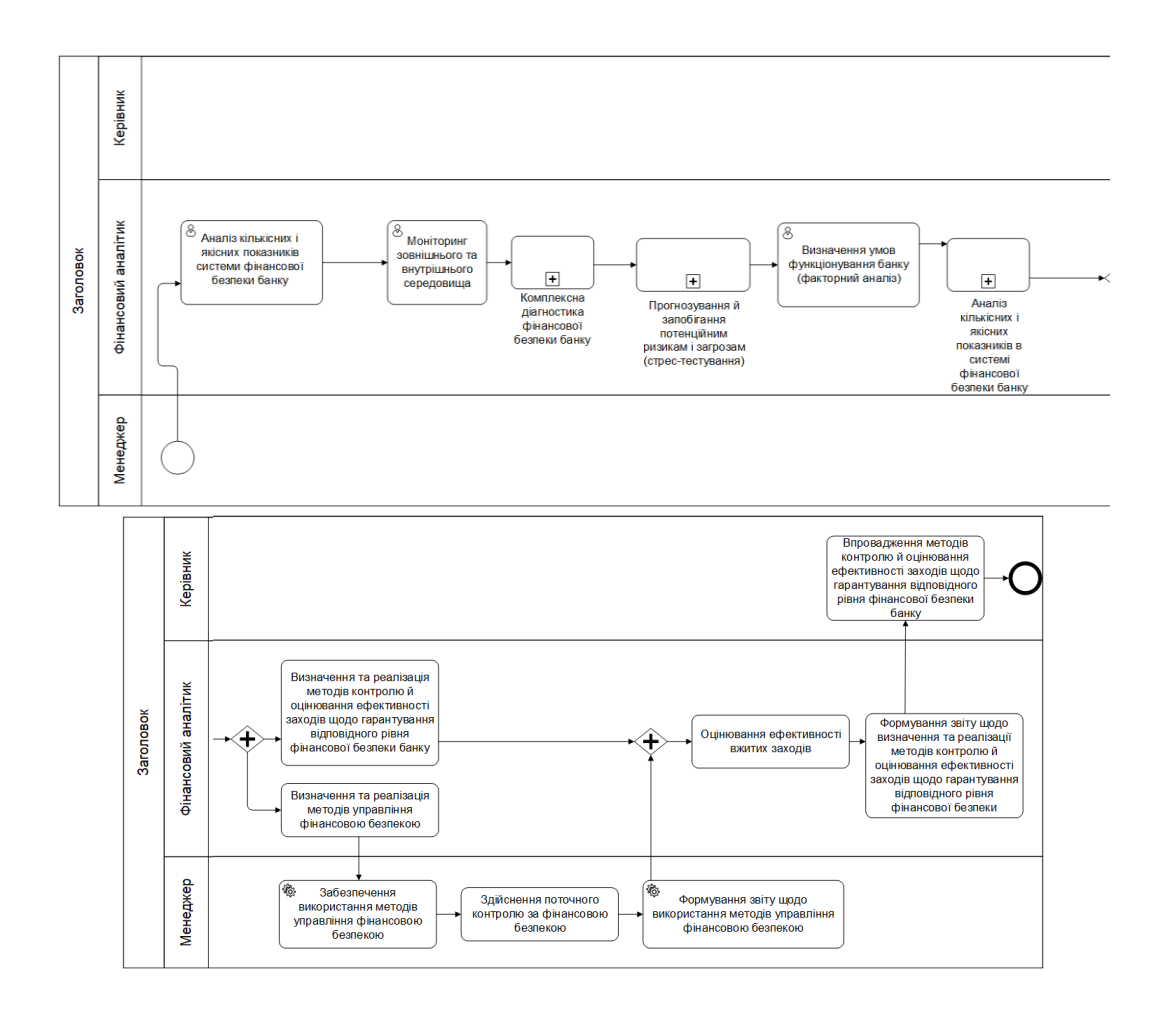

#### Рис. 5.1. **Удосконалена модель для бізнес-процесів інформаційноаналітичного забезпечення фінансової безпеки (модель To-be)**

Оптимізація моделі проводилась на підставі додаткового аналізу предметної галузі. Моніторинг зовнішнього і внутрішнього середовища функціонування передбачає статистичне оцінювання ефективності банківської системи України загалом та окремих банківських установ зокрема. Для реалізації означеного бізнес-процесу може бути використані математичні методи (кластерний аналіз) та методо стратегічного аналізу (SWOT- і PEST-аналіз).

Інформаційно-аналітичне забезпечення передбачає реалізацію підпроцесу "Комплексна діагностика фінансової безпеки банку", що, своєю чергою, складається із завдань, поданих на рис. 5.2. Цей процес виконує фінансовий аналітик.

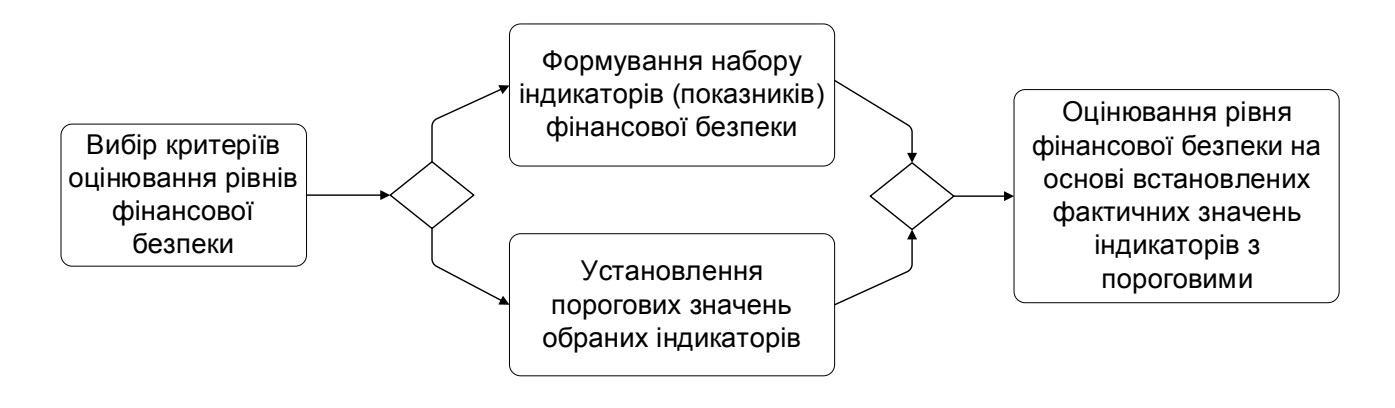

Рис. 5.2. **Підпроцес "Комплексна діагностика фінансової безпеки банку"**

Регуляторна практика багатьох країн світу засвідчила необхідність прогнозування вірогідності настання криз, оцінювання ризиків та визначення спроможності банків протистояти потрясінням на фінансовому ринку. З цією метою у системі інформаційно-аналітичного забезпечення управління фінансовою безпекою на прикладі банківської установи доцільно проводити стрес-тестування (рис. 5.3).

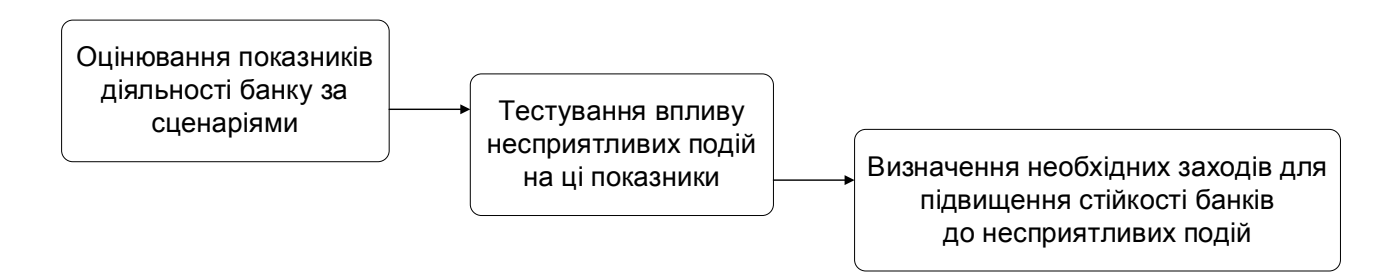

### Рис. 5.3. **Структура підпроцесу "Прогнозування й запобігання потенційним ризикам і загрозам (стрес-тестування)"**

Далі виконують процес "Розрахунок кількісних і якісних показників системи фінансово-економічної безпеки та їх аналіз", який складається з підпроцесів, поданих на рис. 5.4. Означений перелік дії є передумовою для розроблення стратегічних заходів щодо діяльності банку.

Після побудови вдосконаленої моделі бізнес-процесу "Управління фінансовою безпекою банків" необхідно провести її симуляцію (рис. 5.5). Кількість спостережень є аналогічною попередній моделі. Правильність побудованої моделі підтверджується однаковою кількістю спостережень на вході та виході симуляції (див. рис. 5.5).

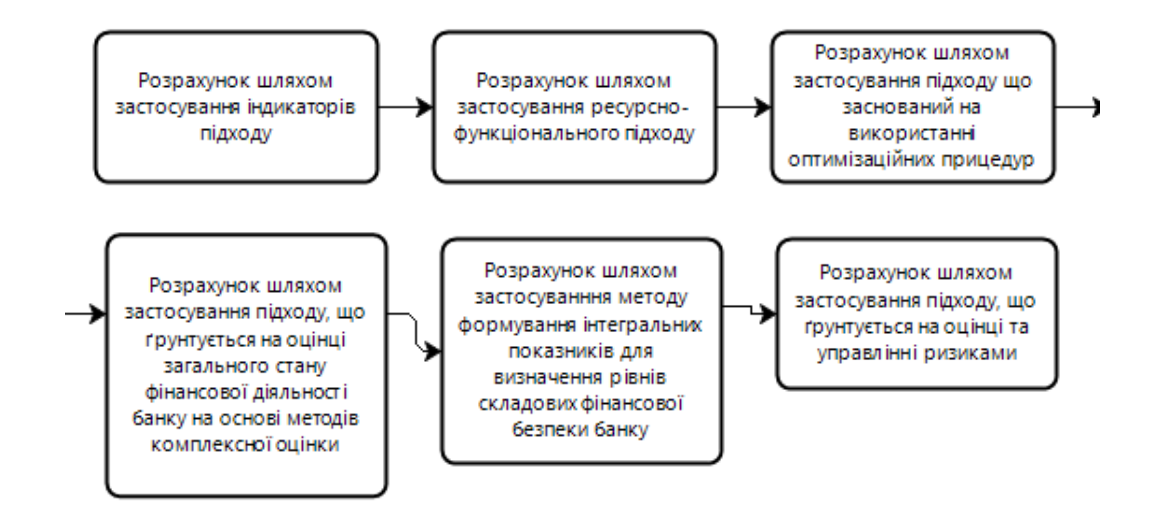

## Рис. 5.4. **Декомпозиція процесу "Розрахунок кількісних і якісних показників системи фінансово-економічної безпеки банку та їх аналіз"**

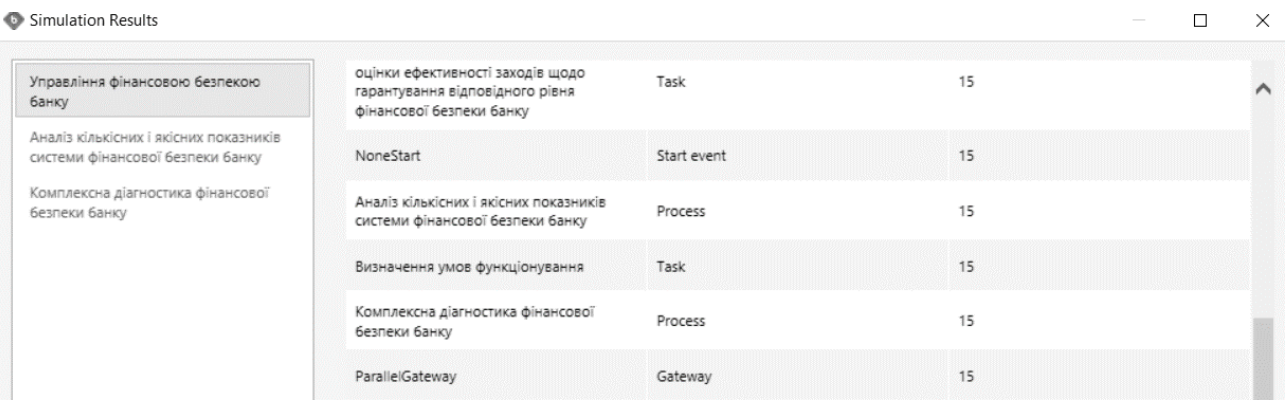

#### Рис. 5.5. **Валідації моделі Tо-bе** (фрагмент)

Результати симуляції часу реалізації моделі та завантаженості ресурсів на виконанні її бізнес-процесів наведено на рис. 5.6 і 5.7. Так, отримано розрахований оптимальний час виконання процесу інформаційно-аналітичного забезпечення управління фінансовою безпекою банку та оптимальне використання ресурсів під час виконання цього процесу.

| Управління фінансовою безпекою<br>банку<br>Аналіз кількісних і якісних показників      | Name $\triangleq$                                                            | Type $\triangleq$ | Instances<br>completed | ٠<br>Instances started $\Rightarrow$ | Min. time $\Rightarrow$ | Max. time $\stackrel{\triangle}{=}$ | Avg. time $\Rightarrow$ | Total time |
|----------------------------------------------------------------------------------------|------------------------------------------------------------------------------|-------------------|------------------------|--------------------------------------|-------------------------|-------------------------------------|-------------------------|------------|
| системи фінансової безпеки банку<br>Комплексна діагностика фінансової<br>безпеки банку | Управління<br>фінансовою<br>безпекою банку                                   | Process           | 15                     | 15                                   | 8d 19h                  | 8d 19h                              | 8d 19h                  | 136d 6h    |
|                                                                                        | Визначення та<br>реалізація методів<br>управлінння<br>фінансовою<br>безпекою | Task              | 15                     | 15                                   | 5h                      | 5h                                  | 5h                      | 3d 3h      |

Рис. 5.6. **Симуляція за часом реалізації моделі Tо-bе**

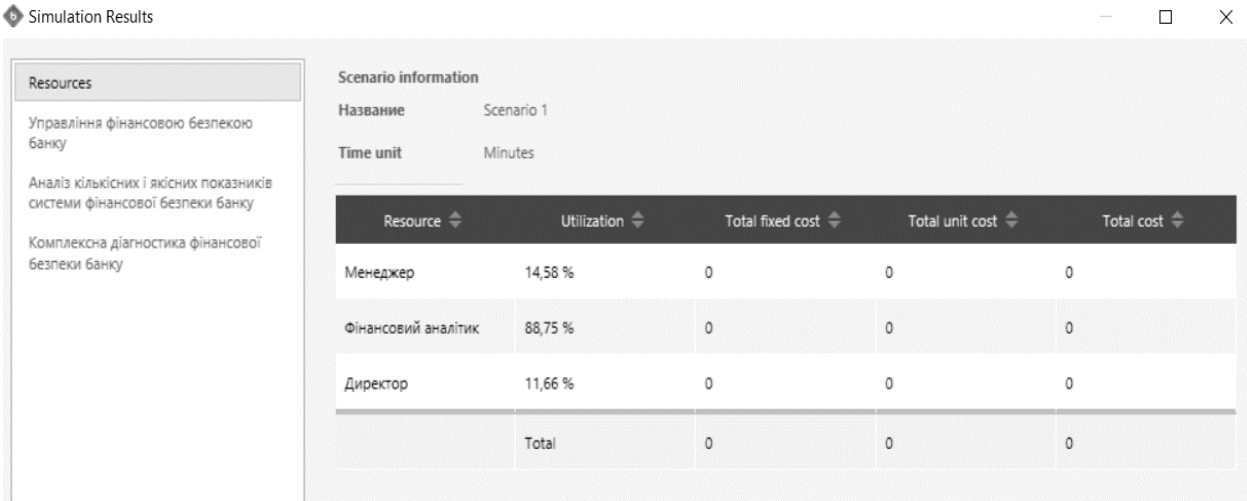

#### Рис. 5.7. **Результати ресурсного аналізу моделі Tо-bе**

#### **Контрольні запитання**

1. З якою метою проводиться оптимізація моделі "Як є" і її приведення до моделі "Як має бути"?

- 2. Яким чином визначають структуру вдосконаленої моделі?
- 3. Які параметри оптимізованої моделі доцільно аналізувати і чому?

#### **Завдання для самостійного вирішення**

*Завдання 5.1.* Розробити вдосконалену модель в нотації BPMN для бізнес-процесів у фінансовій сфері.

*Завдання 5.2.* Провести симуляцію удосконаленої моделі бізнеспроцесів фінансової сфери в нотації BPMN. Проаналізувати результати симуляції в аспекті витрат часу та залучених ресурсів (персоналу та фінансів). Сформулювати висновки.

## **Лабораторна робота 6.**

## <span id="page-44-0"></span>**Аналіз ефективності оптимізації моделі бізнес-процесів фінансової сфери в нотації BPMN**

**Мета роботи:** отримати практичні навички щодо аналізу ефективності проведеної оптимізації моделі, побудованої в нотації BPMN, для бізнес-процесів фінансової сфери.

### **Загальні методичні рекомендації**

Аналіз результативності оптимізованих бізнес-процесів відбувається шляхом порівняння індикаторів моделей "Як є" та "Як має бути".

У якості показників бізнес-процесів виступають числові величини, що характеризують їхній перебіг та результати, у тому числі витрати часу, фінансів та ресурсів.

Фінансові показники для бізнес-процесів – вартість їх реалізації (витрати на сировину і матеріали, витрати на оплату праці залучених фахівців, амортизація, витрати на тепло- та енергоносії, зв'язок і отримання необхідної інформації).

Технічні індикатори бізнес-процесів охоплюють показники кількості функцій бізнес-процесу, що виконують на робочих місцях, чисельність залученого персоналу (окремо керівників і профільних фахівців).

Часові показники бізнес-процесів передбачають вимірювання середнього часу реалізації запланованих завдань в цілому, середнього часу простоїв та виконання окремих функцій бізнес-процесу.

#### **Хід роботи**

*Завдання 1.* Провести аналіз ефективності оптимізації моделі бізнес-процесів щодо інформаційно-аналітичного забезпечення для завдань у фінансовій сфері.

З метою аналізу результатів оптимізації моделі бізнес-процесів щодо інформаційно-аналітичного забезпечення для завдань у фінансовій сфері слід заповнити порівняльну таблицю щодо складу і змісту бізнес-процесів предметної галузі, поданих у моделях "Як є" та "Як має бути". У табл. 6.1 подано результати систематизації відмінностей моделей "Як є" та "Як має бути" на прикладі предметної галузі бізнеспроцесів інформаційно-аналітичного забезпечення аналізу та оцінювання фінансової стійкості підприємства.

Таблиця 6.1

### **Таблиця порівняння моделей "AS-IS" і "TO-BE" для бізнес-процесів "Інформаційно-аналітичне забезпечення аналізу та оцінювання фінансової стійкості підприємства"**

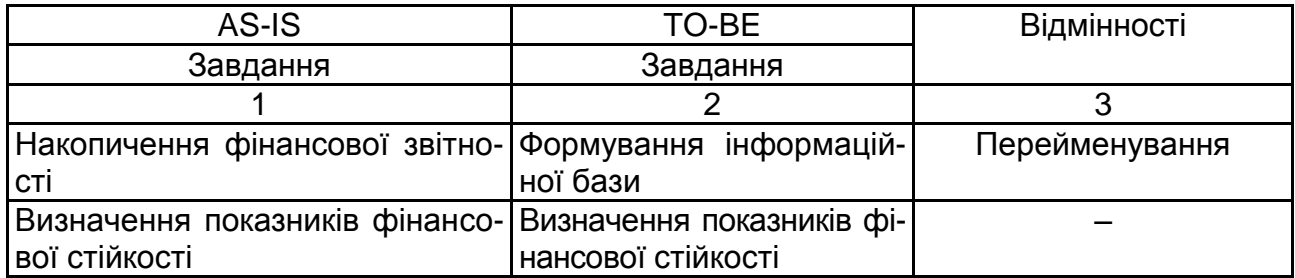

#### Закінчення табл. 6.1

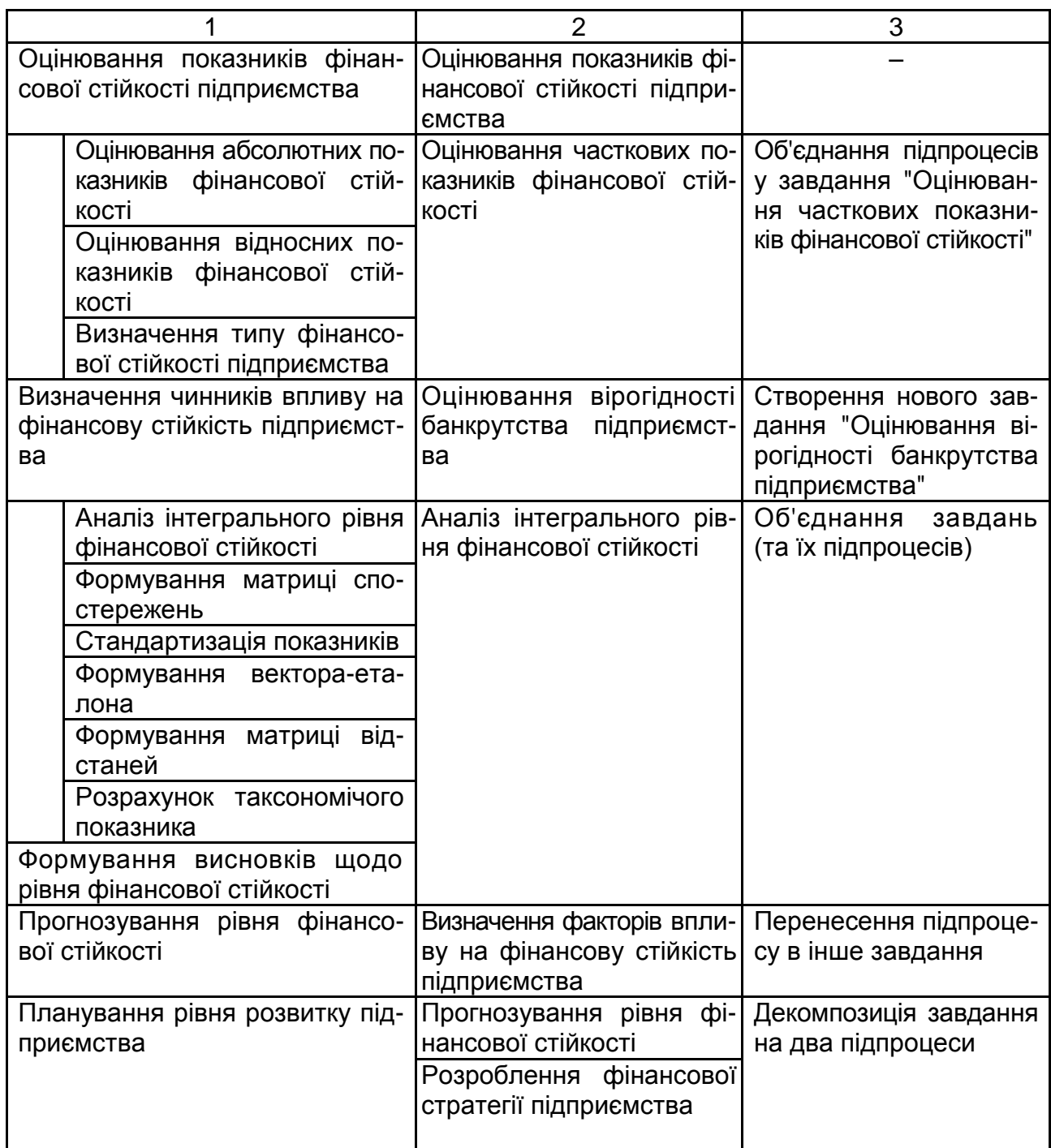

Окрім послідовності, змісту та завдань, які вирішують у рамках моделі бізнес-процесів, доцільно порівняти ефективність моделей "Як є" та "Як має бути" в аспекті терміну та вартості реалізації (табл. 6.2). Вартість виконання формують витрати суб'єкта господарювання, пов'язані із придбанням матеріалів та залученням фахівців для здійснення бізнес-процесів (табл. 6.2).

## **Порівняння параметрів моделей "AS-IS" і "TO-BE" для предметної галузі "Інформаційно-аналітичне забезпечення аналізу та оцінювання фінансової стійкості підприємства"**

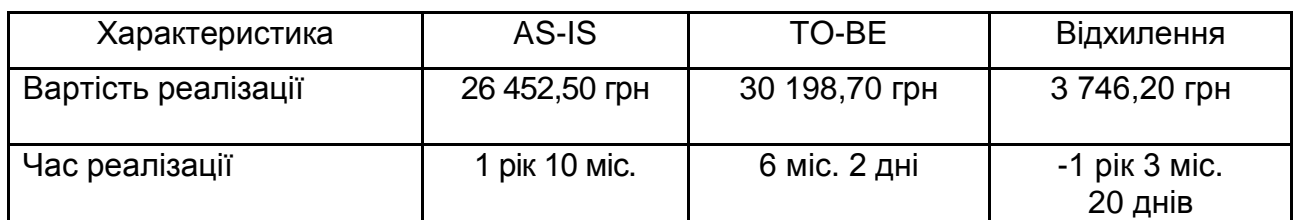

#### **Контрольні запитання**

1. З якою метою проводять аналіз результативності оптимізованих бізнес-процесів?

2. Що становить модель "Як є" (As-is)?

3. Що становить модель "Як має бути" (To-be)?

4. Які параметри моделей "Як є" (As-is) та "Як має бути" (To-be) доцільно порівнювати?

#### **Завдання для самостійного вирішення**

*Завдання 6.1.* Провести аналіз ефективності оптимізації моделі бізнес-процесів інформаційно-аналітичного забезпечення для завдань у фінансовій сфері.

<span id="page-47-0"></span>*Завдання 6.2.* Сформувати висновки за результатами аналізу.

## **Рекомендована література**

### **Основна**

<span id="page-47-1"></span>1. Автоматизація бізнес процесів : навчальний посібник до практичних занять для студ. спеціальності 151 "Автоматизація та комп'ютерноінтегровані технології" / уклад. О. Бунке. – 2-ге вид. – Київ : КПІ ім. Ігоря Сікорського, 2021. – 39 с.

2. Копп А. М. Аналіз та вдосконалення бізнес-процесів організації із застосуванням референтних моделей / А. М. Копп, Д. Л. Орловський // Інформаційні технології: сучасний стан та перспективи : кол. монографія

/ Г. В. Альошин [та ін.] ; заг. ред. В. С. Пономаренко. – Харків : ДІСА ПЛЮС, 2018. – 16 с.

3. Коюда В. О. Бізнес-процеси сучасного промислового підприємства / В. О. Коюда, М. І. Пасько // Бізнес-Інформ. – 2018. – № 1. – С. 302– 311.

4. Моделювання бізнес-процесів та управління ІТ-проектами : навчальний посібник / Є. М. Крижановський, А. Р. Ящолт, С. О. Жуков, О. М. Козачко. – Вінниця : ВНТУ, 2018. – 91 с.

5. Пістунов І. М. Моделювання бізнес процесів [Електронне видання] : навчальний посібник / І. М. Пістунов. – Дніпро : НТУ "ДП", 2021. – 130 с.

#### **Додаткова**

<span id="page-48-0"></span>6. Моделювання та реінжиніринг бізнес-процесів : підручник / С. В. Козир, В. В. Слєсарєв, С. А. Ус та ін. – Дніпро : НТУ "ДП", 2022. – 163 с.

7. Орловський Д. Л. Бізнес-процеси підприємства: моделювання, аналіз, удосконалення : навч. посіб. для студентів, що навчаються за спец. 122 "Комп'ютерні науки та інформаційні технології" : у 2 ч. / Д. Л. Орловський. – Харків : НТУ "ХПІ", 2018. – Ч. 1 : Моделювання бізнес-процесів: методи та засоби. – 335 с.

8. Орловський Д. Л. Бізнес-процеси підприємства: моделювання, аналіз, удосконалення : навч. посіб. для студентів, що навчаються за спец. 122 "Комп'ютерні науки та інформаційні технології" : у 2 ч. / Д. Л. Орловський. – Харків : НТУ "ХПІ", 2018. – Ч. 2 : Бізнес-процеси: аналіз, управління, удосконалення. – 432 с.

#### **Інформаційні ресурси**

<span id="page-48-1"></span>9. Моделювання бізнес-процесів у фінансовій сфері (спец. 6.02.072.110) / уклад. С. В. Лелюк [Електронний ресурс]. – Офіційний сайт ПНС ХНЕУ ім. С. Кузнеця. – Режим доступу : https://pns.hneu.edu.ua/course/view. php?id=9148.

10. Аris community. – Access mode : https://www.ariscommunity.com.

11. BPMN постер. – Режим доступу : http://www.bpmb.de/index.php/ BPMNPoster.

12. Business process management for dummies. – Access mode : https://www.ibm.com/downloads/cas/B4R8JWK0.

13. Business Process Modeling. PowerDesigner® 16.1. – Access mode : https://infocenter.sybase.com/help/topic/com.sybase.infocenter.dc38 088.1610/doc/pdf/business\_process\_modeling.pdf.

14. Documents Associated With Business Process Model And Notation (BPMN). Version 2.0. – Access mode : http://www.omg.org/spec/BPMN/2.0/.

15. Fox Manager BPA. – Access mode : https://www.fox-manager. com.ua.

16. IBM Innov8 2.0. – Access mode : http://www-01.ibm.com/software/ solutions/soa/innov8/index.html.

17. Integrated DEFinition Methods (IDEF). – Access mode : https://www.idef.com/.

18. Learn BPM – Business Process Management training withBizAgi. – Access mode : http://www.bizagi.com/en/learning.

19. Signavio Process Editor. – Access mode : http://www.signavio.com/ products/process-editor.

20. White S. A. BPMN Modeling and Reference Guide [Electronic resource] / S. A. White, D. Miers. – Access mode : http://media.techtarget. com/Syndication/ENTERPRISE\_APPS/BPMNModeling\_and\_Reference\_Guide Digital Edition G360.pdf.

## **Зміст**

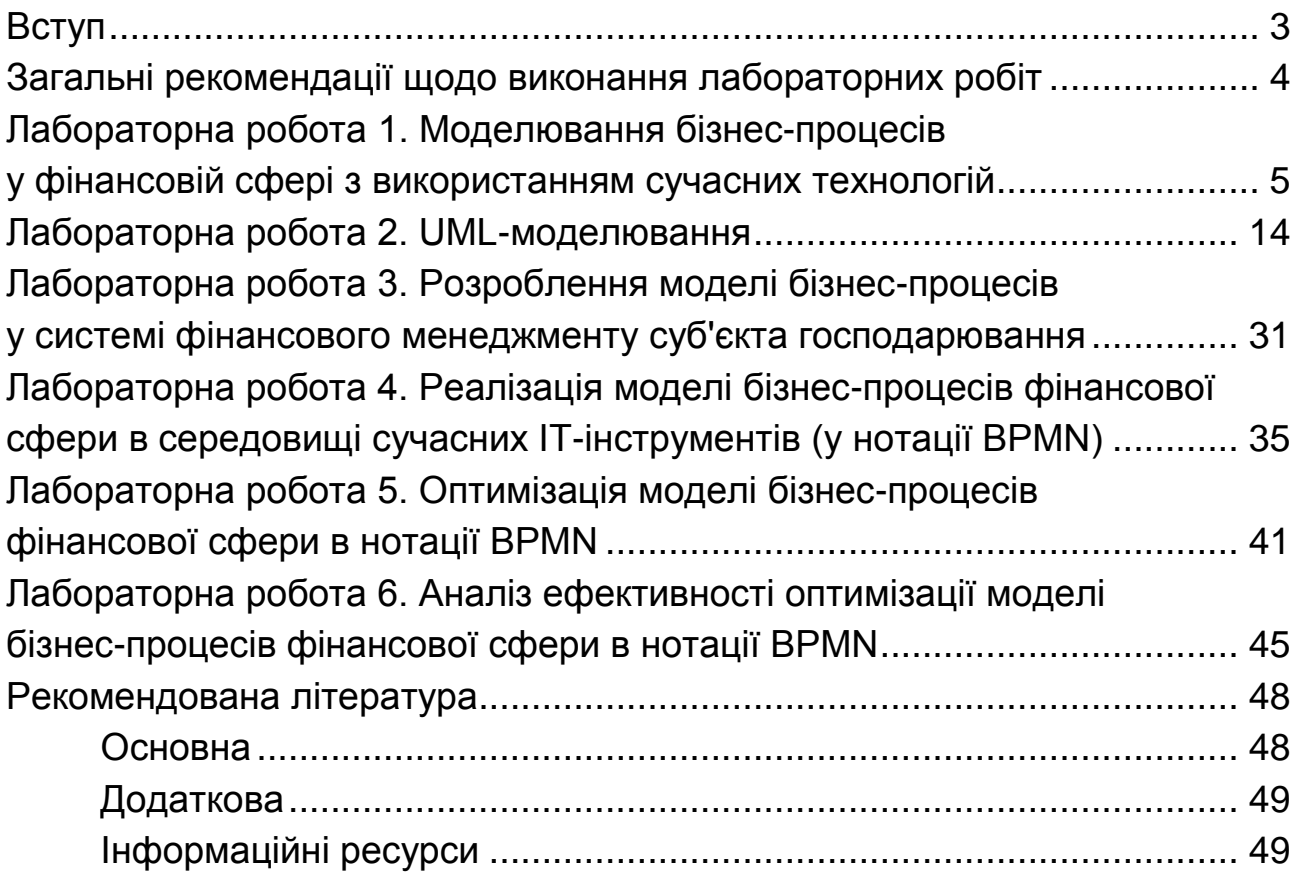

НАВЧАЛЬНЕ ВИДАННЯ

# **МОДЕЛЮВАННЯ БІЗНЕС-ПРОЦЕСІВ У ФІНАНСОВІЙ СФЕРІ**

**Методичні рекомендації до лабораторних робіт для студентів спеціальності 072 "Фінанси, банківська справа та страхування" освітньої програми "ІТ-фінанси" першого (бакалаврського) рівня**

*Самостійне електронне текстове мережеве видання*

Укладач **Лелюк** Світлана Валеріївна

Відповідальний за видання *І. В. Журавльова*

Редактор *В. О. Дмитрієва*

Коректор *В. Ю. Труш*

План 2023 р. Поз. № 40 ЕВ. Обсяг 52 с.

Видавець і виготовлювач – ХНЕУ ім. С. Кузнеця, 61166, м. Харків, просп. Науки, 9-А

*Свідоцтво про внесення суб′єкта видавничої справи до Державного реєстру ДК № 4853 від 20.02.2015 р.*